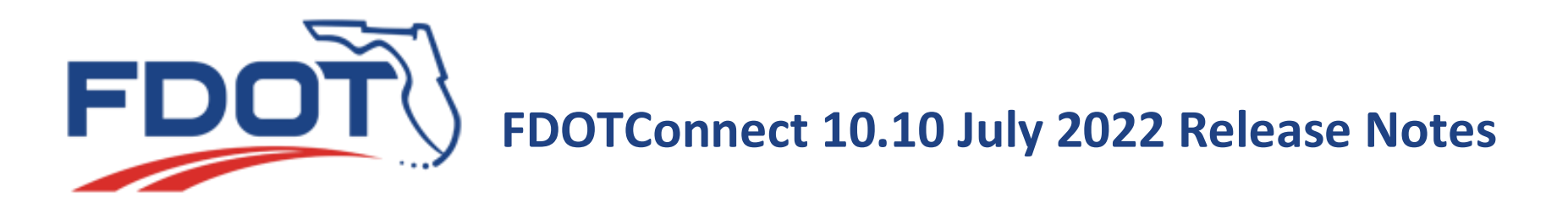

### **FDOTConnect 10.10.02.00 Maintenance Release 2 (MR2)**

FDOTConnect 10.10.02.00 July 2022 Release contains updates necessitated by changes to Design Standards, FDOT Design Manual(FDM), and the Basis of **1** Estimates (BOE) as well as fixes and enhancements for the 10.10 versions of Bentley Connect Edition Applications. The changes listed below were made since the last maintenance release of the 10.10.01.00 version of the FDOT software.

#### Application Changes

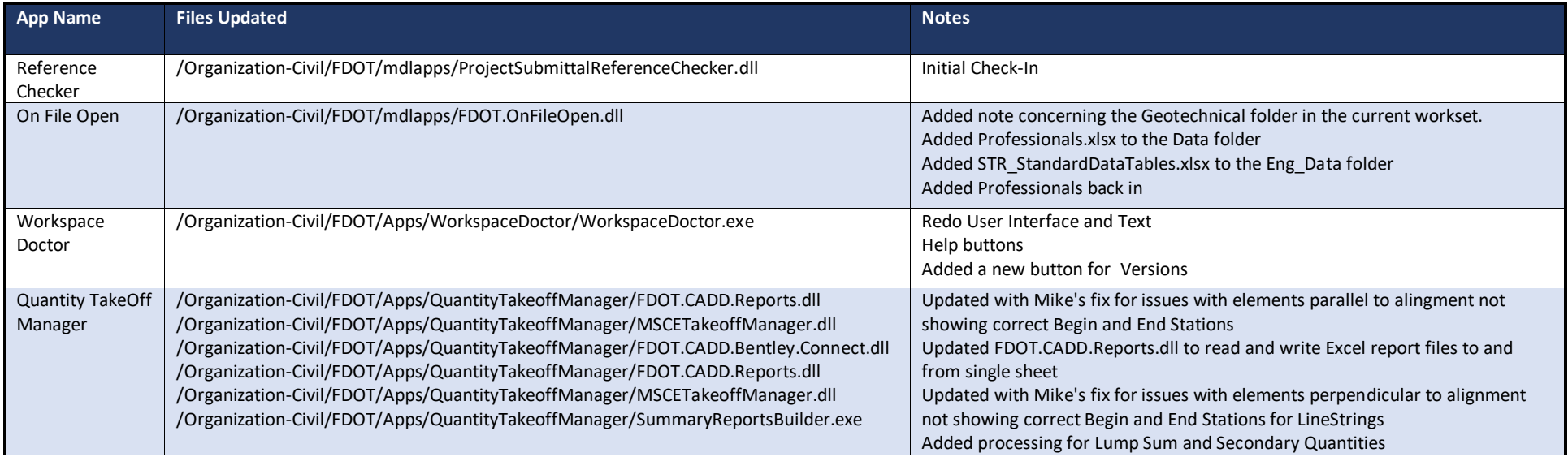

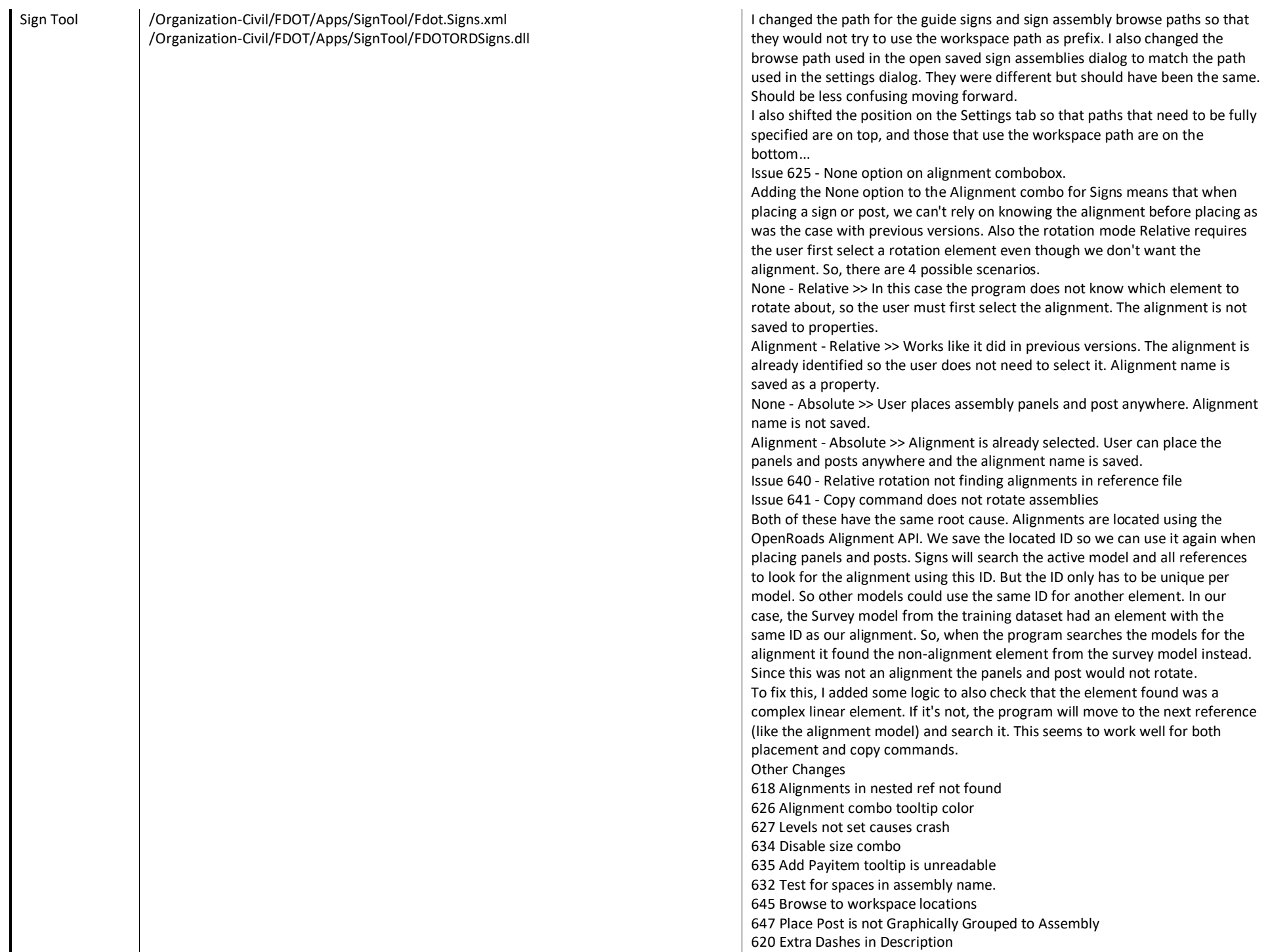

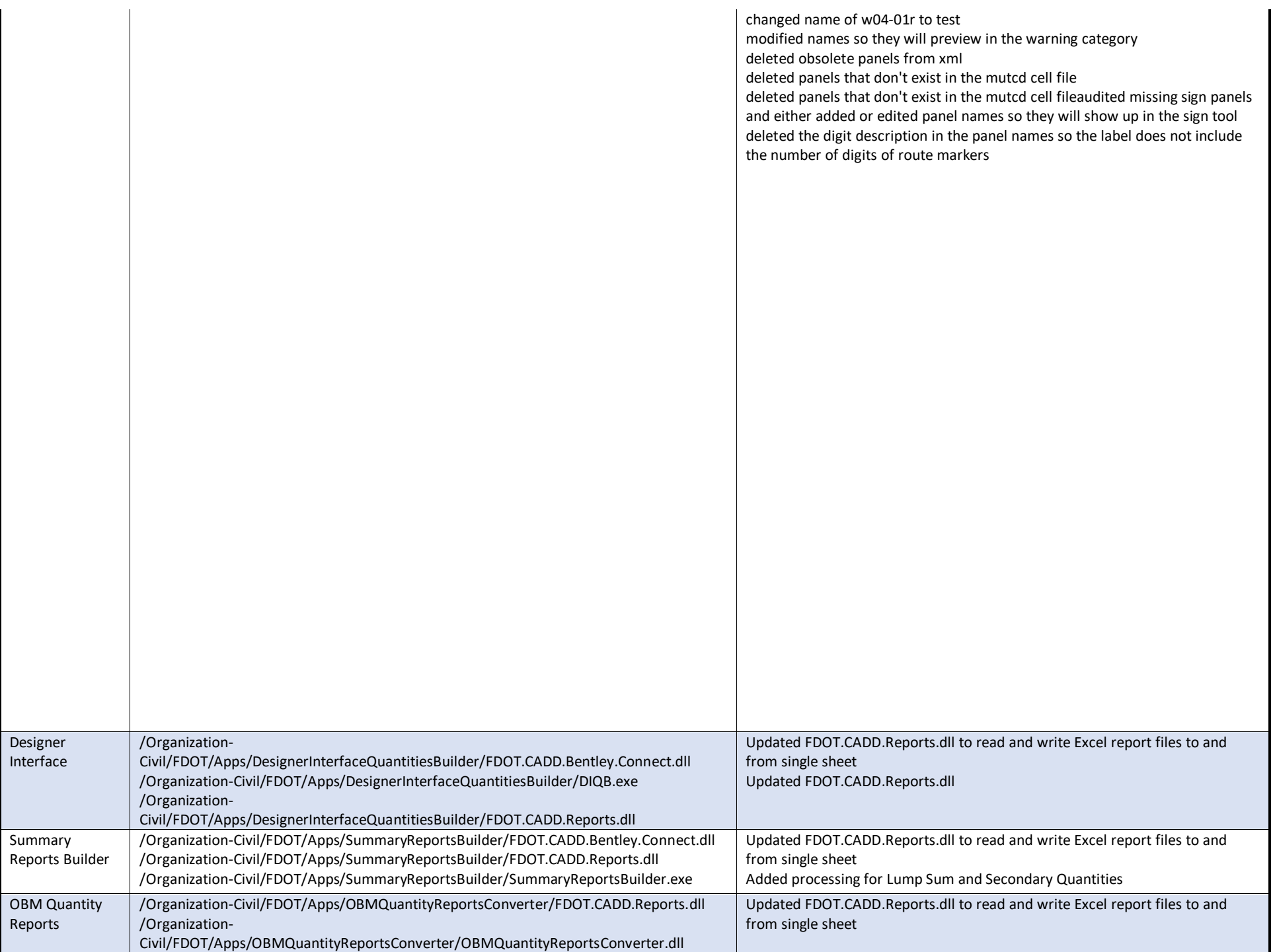

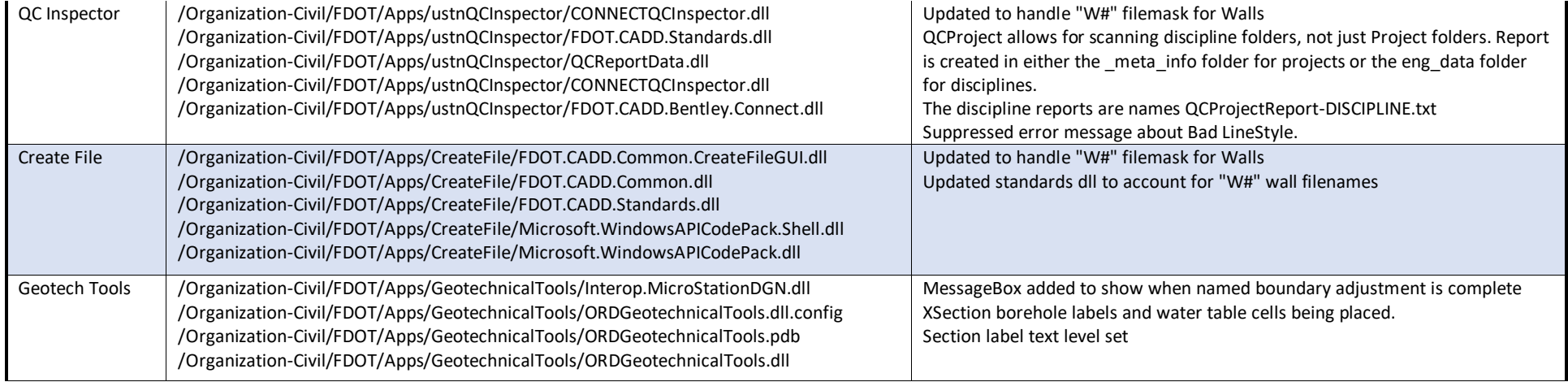

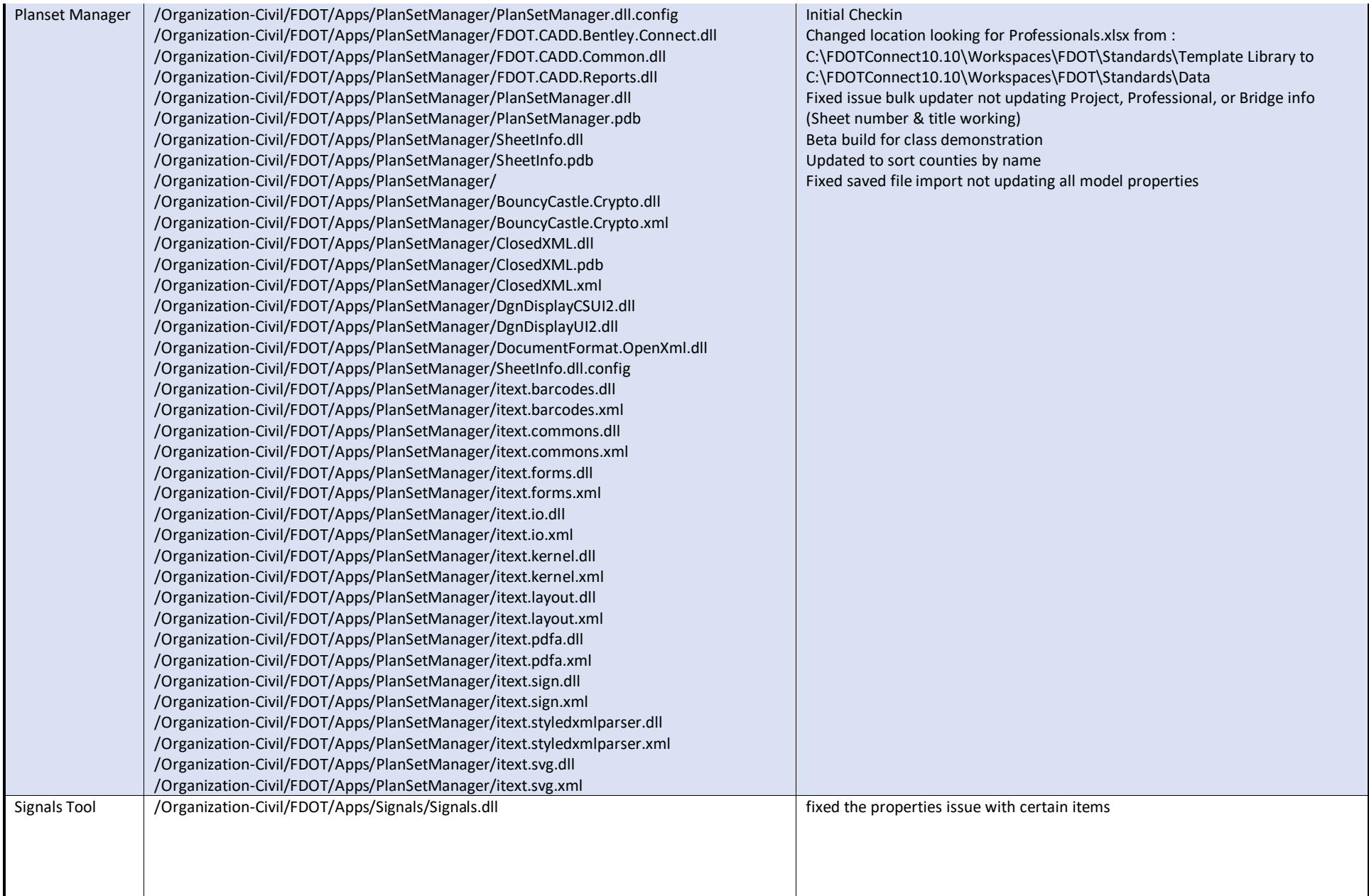

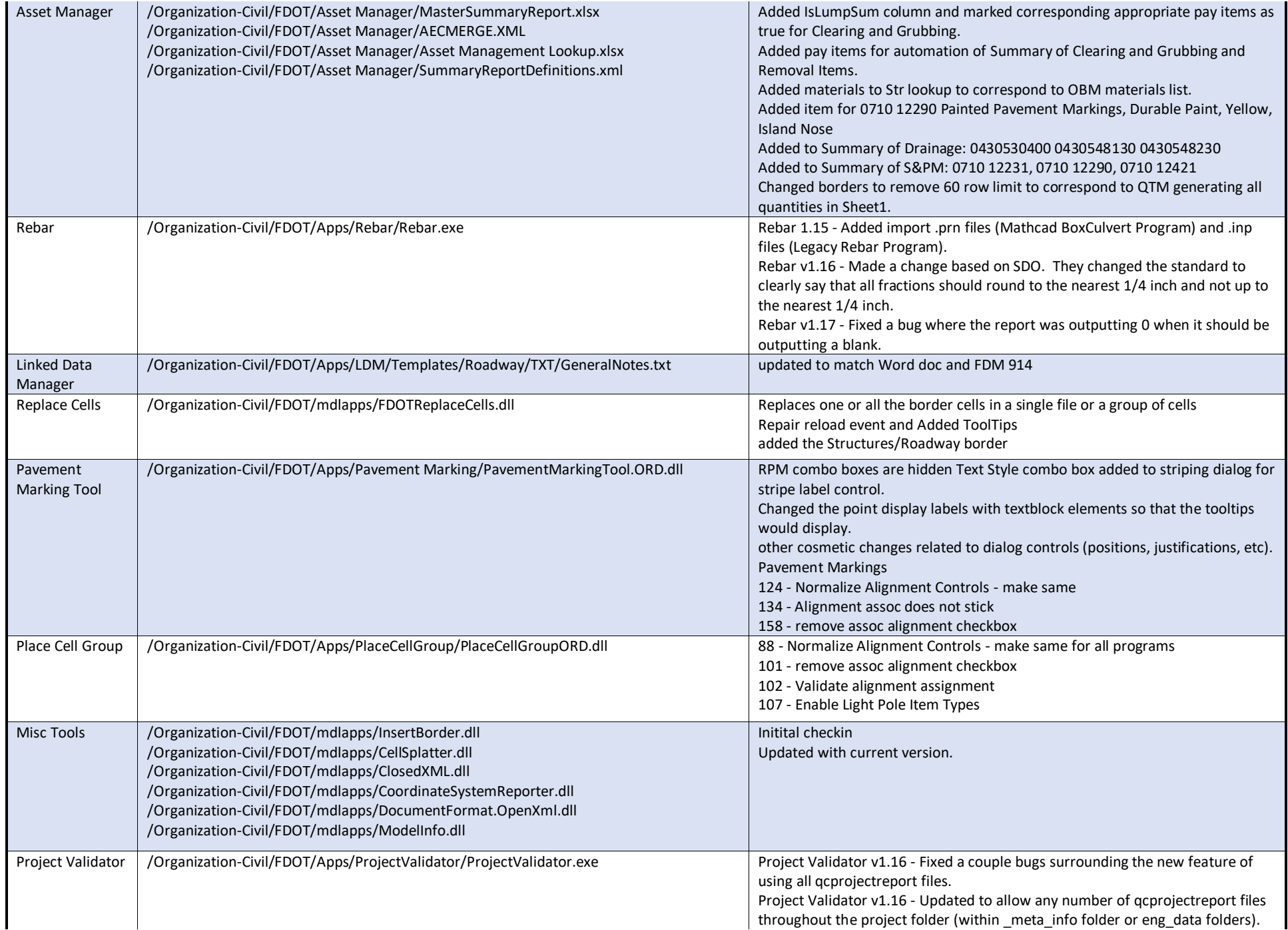

### Resource Changes

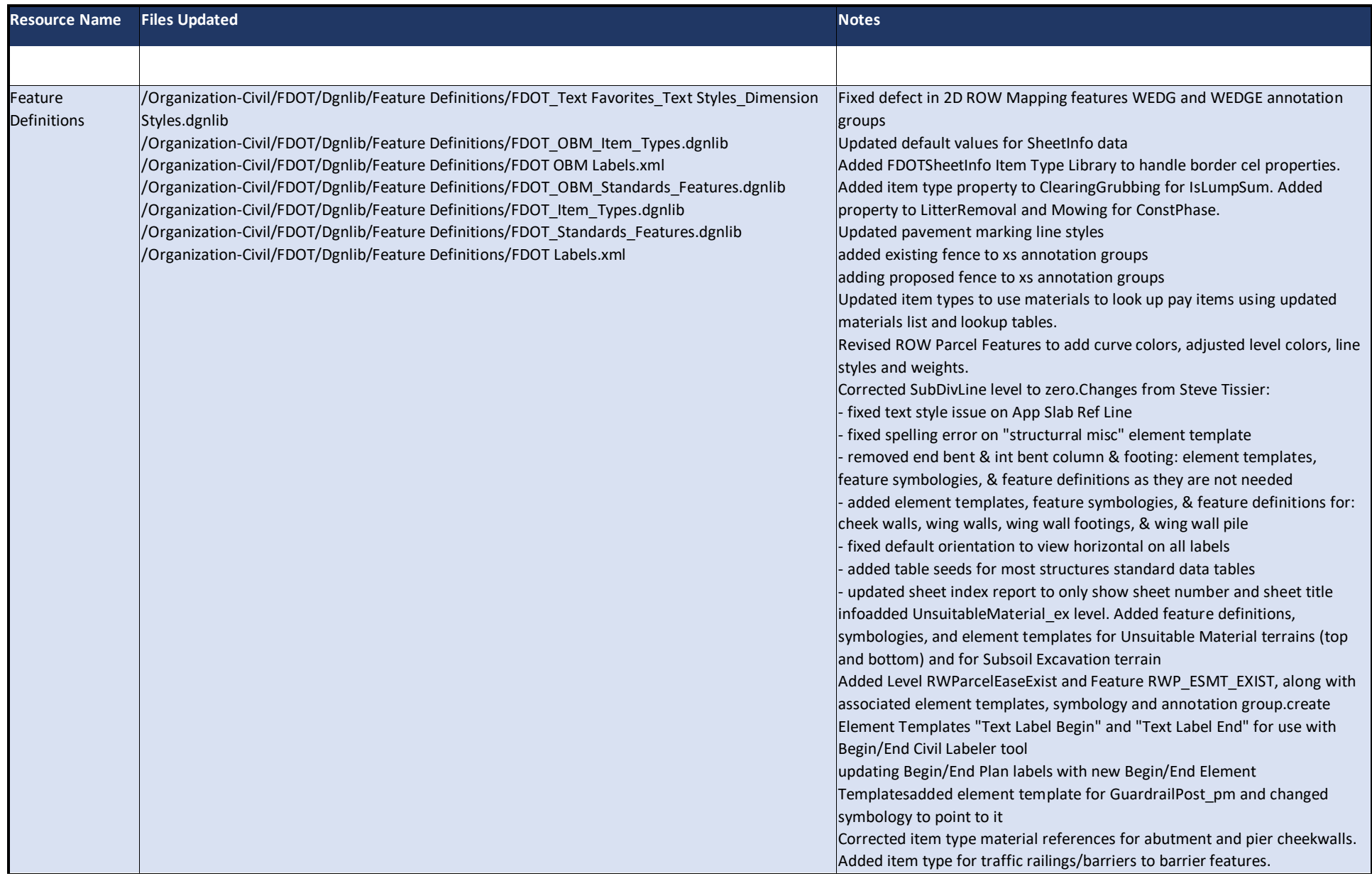

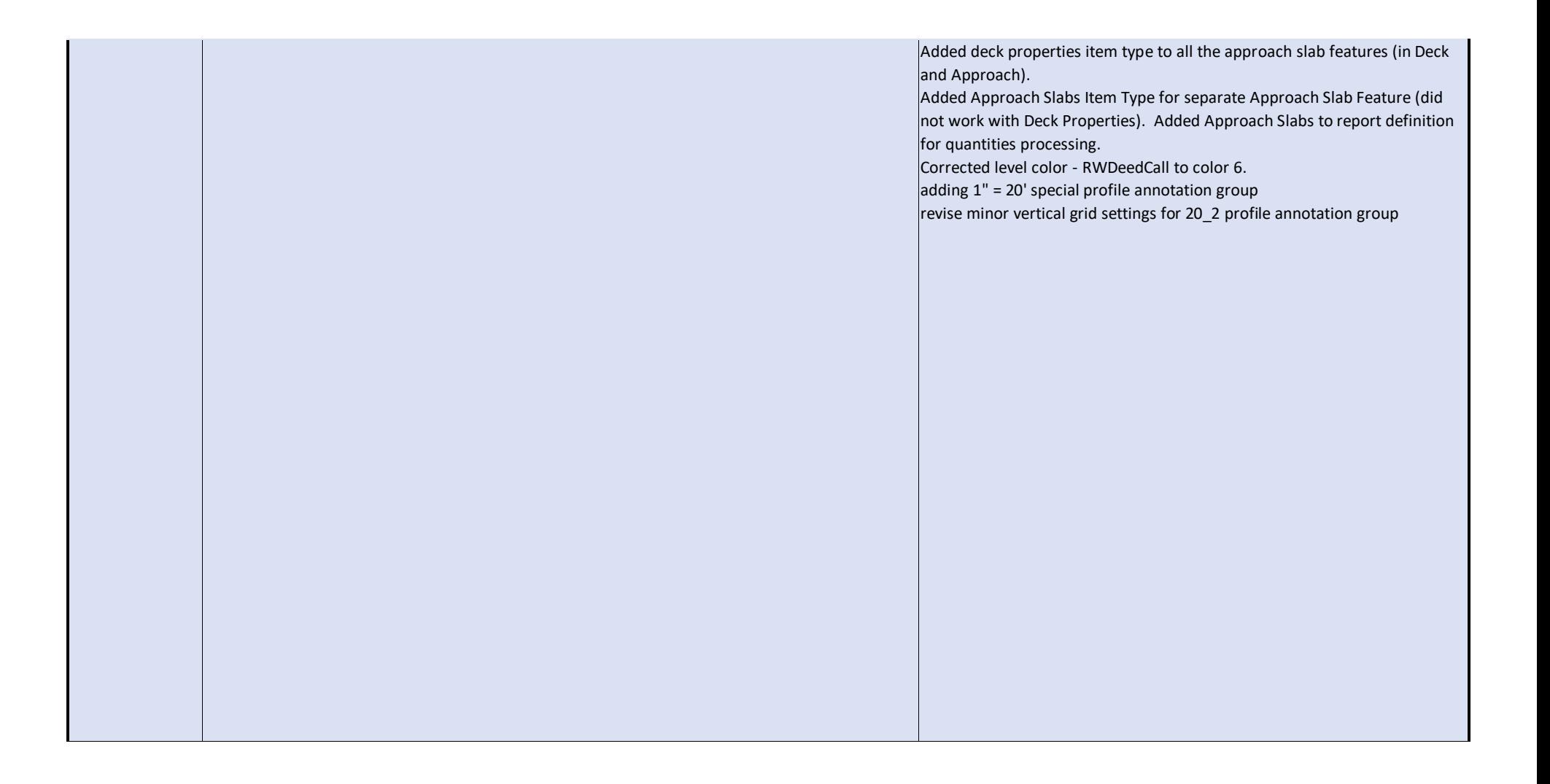

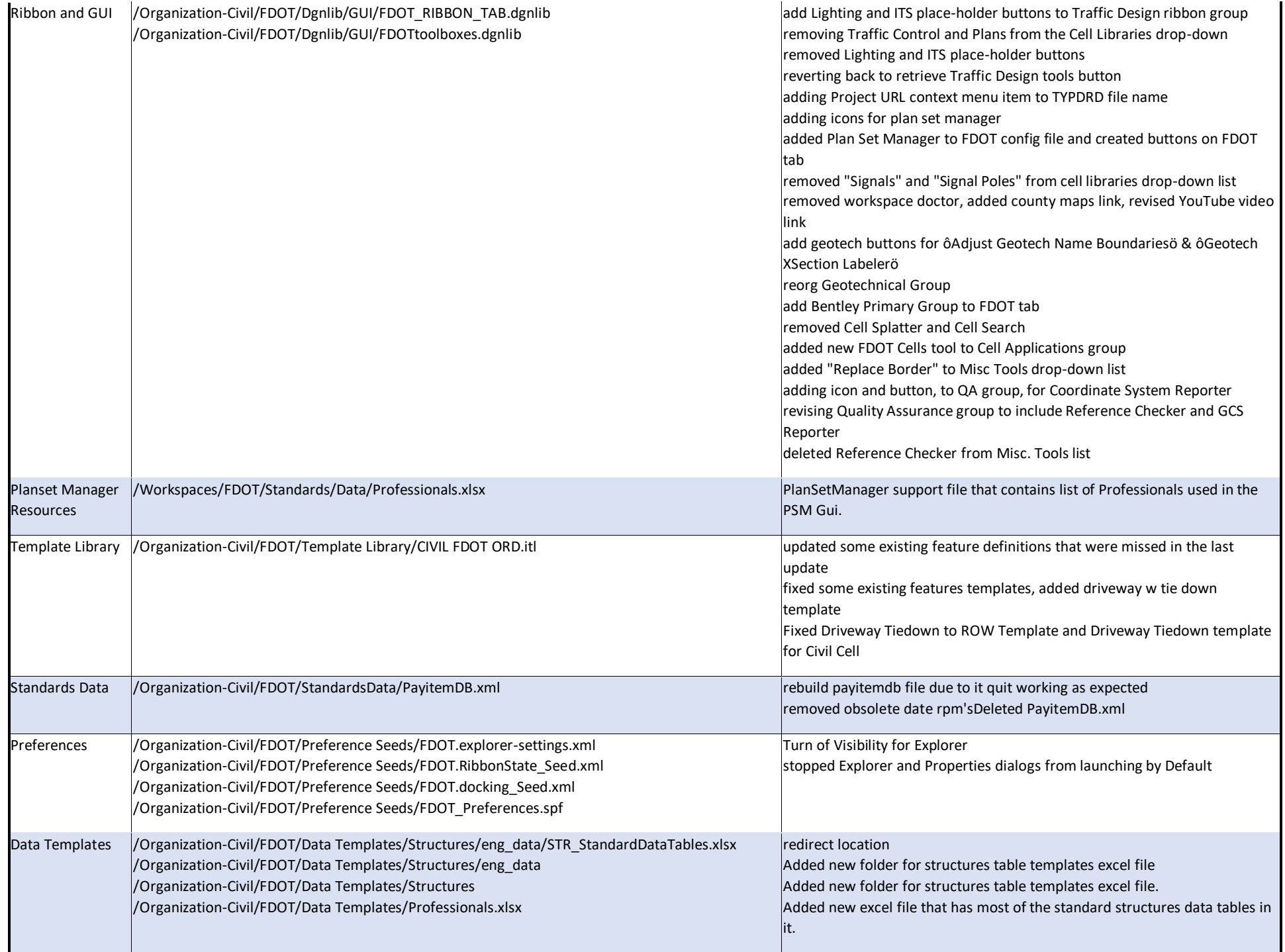

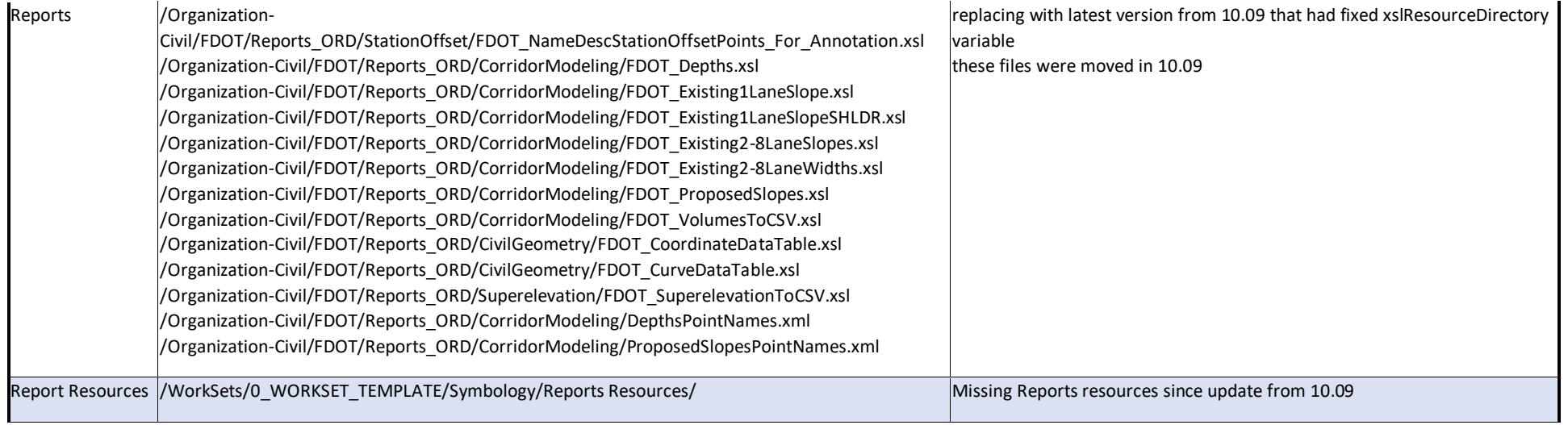

Cells /Organization-Civil/FDOT/Cell/Sheets.cel /Organization-Civil/FDOT/Cell/Mutcd.cel /Organization-Civil/FDOT/Cell/Profile Annotation.cel /Organization-Civil/FDOT/Cell/row.cel /Organization-Civil/FDOT/Cell/DrainXS.htm /Organization-Civil/FDOT/Cell/Landscape.htm /Organization-Civil/FDOT/Cell/Mutcd\_ObjectMarkers.htm /Organization-Civil/FDOT/Cell/Mutcd\_RegulatorySigns.htm /Organization-Civil/FDOT/Cell/Mutcd\_WarningSigns.htm /Organization-Civil/FDOT/Cell/Sheets.htm /Organization-Civil/FDOT/Cell/Survey\_Roadway\_syeng.htm /Organization-Civil/FDOT/Cell/TrafficControlPlans.htm /Organization-Civil/FDOT/Cell/TrafficControlTypicals.htm /Organization-Civil/FDOT/Cell/TrafficControl\_Legends.htm /Organization-Civil/FDOT/Cell/TypicalSection.htm /Organization-Civil/FDOT/Cell/alphabet.htm /Organization-Civil/FDOT/Cell/drplan.htm /Organization-Civil/FDOT/Cell/drplan\_cdmes.htm /Organization-Civil/FDOT/Cell/drplan\_dbi.htm /Organization-Civil/FDOT/Cell/drplan\_ex.htm /Organization-Civil/FDOT/Cell/drplan\_fes.htm /Organization-Civil/FDOT/Cell/drplan\_i.htm /Organization-Civil/FDOT/Cell/drplan\_j.htm /Organization-Civil/FDOT/Cell/drplan\_misc.htm /Organization-Civil/FDOT/Cell/drplan\_sdmes.htm /Organization-Civil/FDOT/Cell/drplan\_sew.htm /Organization-Civil/FDOT/Cell/drplan\_uew.htm /Organization-Civil/FDOT/Cell/drplan\_wew.htm /Organization-Civil/FDOT/Cell/fdotcells\_Roadway.htm /Organization-Civil/FDOT/Cell/geotech.htm /Organization-Civil/FDOT/Cell/geotech\_PrimSoilPat.htm /Organization-Civil/FDOT/Cell/geotech\_SecSoilPat.htm /Organization-Civil/FDOT/Cell/its.htm /Organization-Civil/FDOT/Cell/roadway.htm /Organization-Civil/FDOT/Cell/tplabels.htm /Organization-Civil/FDOT/Cell/utilities.htm /Organization-Civil/FDOT/Cell/Lighting.htm /Organization-Civil/FDOT/Cell/Mutcd.cel /Organization-Civil/FDOT/Cell/PavementMarkings.htm /Organization-Civil/FDOT/Cell/Roadway.cel /Organization-Civil/FDOT/Cell/Sheets.cel /Organization-Civil/FDOT/Cell/SignalPoles.htm /Organization-Civil/FDOT/Cell/Signalization.htm /Organization-Civil/FDOT/Cell/TollPlaza.htm /Organization-Civil/FDOT/Cell/alphabet.cel

rescale cells Updated the following cels to handle Plan Set Manager properties: 11x17 Sheet Border 24x36 Sheet Border 36x48 Sheet Border 36x72 Sheet Border Following cels added to support Plan Set Manager 11x17 Structures Sheet Border Roadway Sheet Number Title Structures Sheet Number Title Revised list of available cell libraries Revised list of available cell libraries Removed Annotation Scale from Survey Point Cross cell. scaled up annotation cells by 12 added R2-1S Speed feedback sign Corrected text alignment in Structures Border

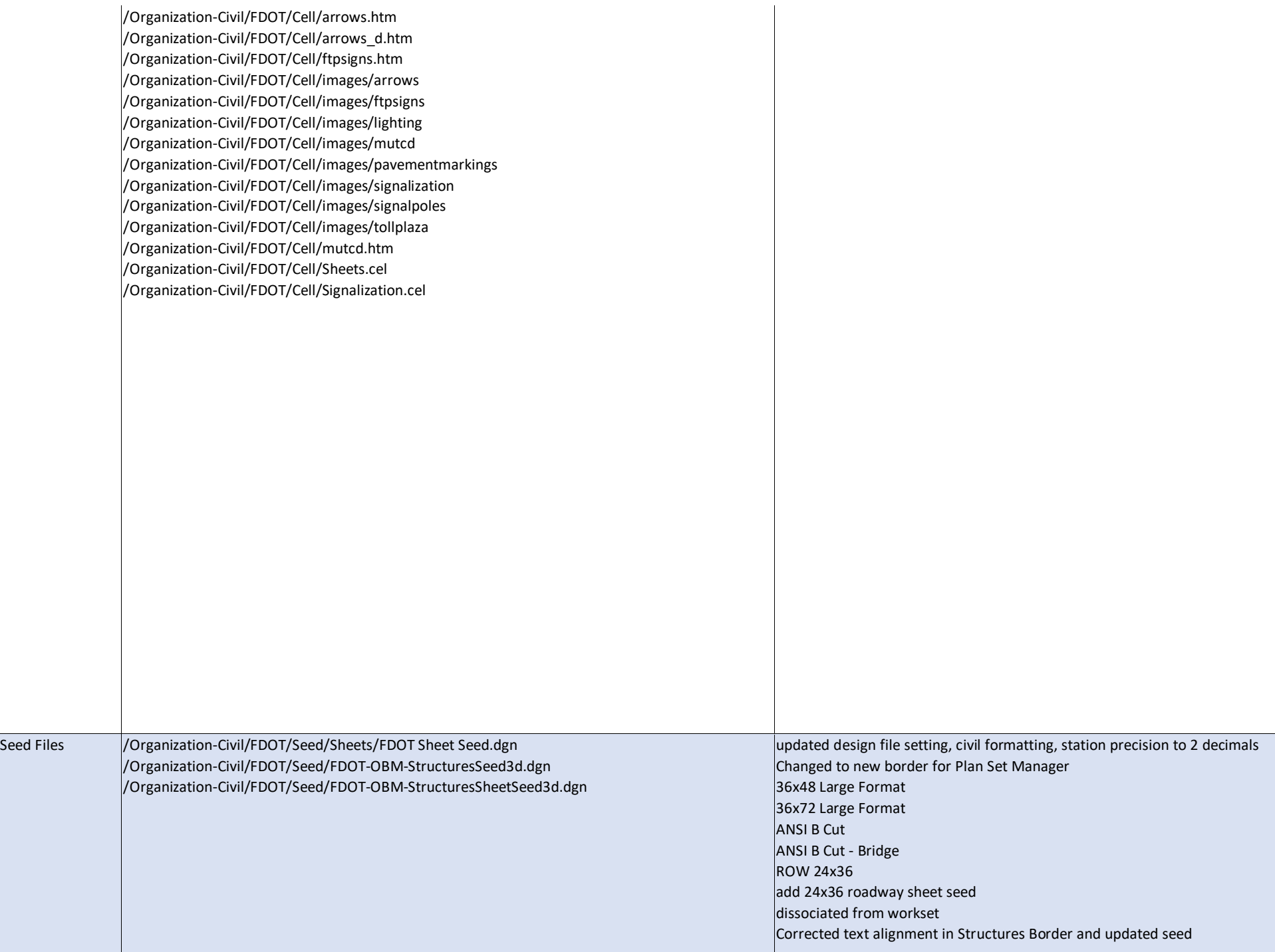

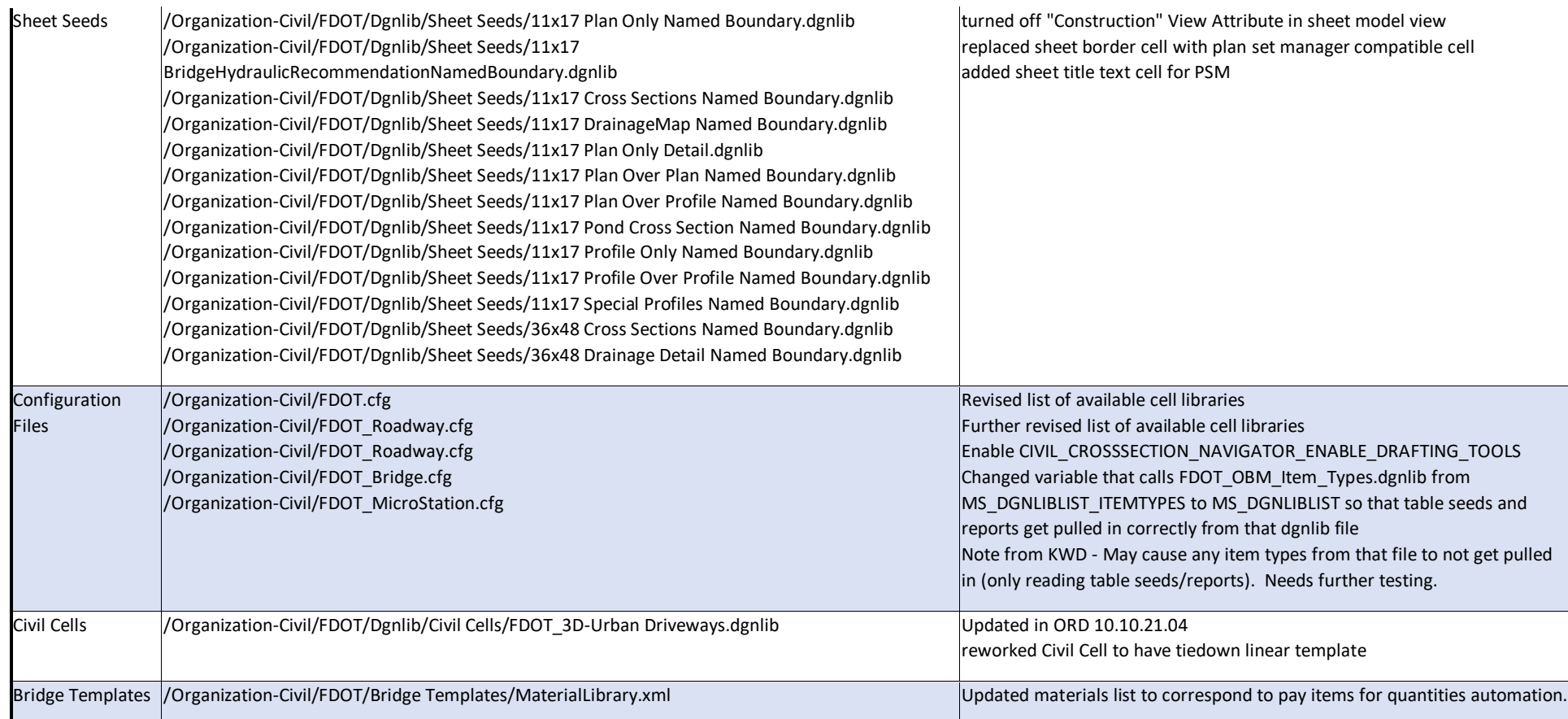

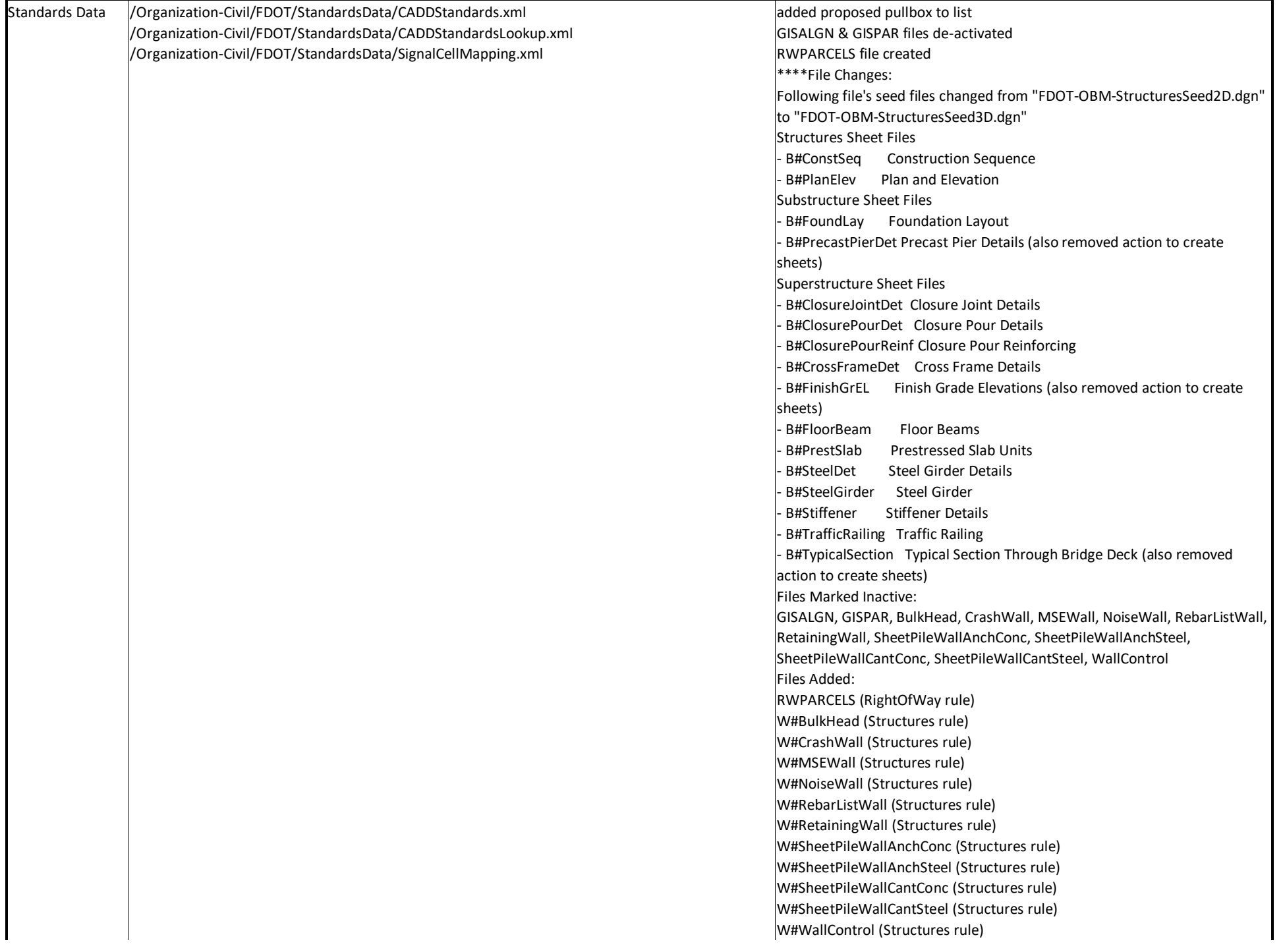

\*\*\*\*Levels Changes: Levels Added: DecorSegmentalDeckOutline(2D) to Structures rule DecorWingWall(2D) to Structures rule DecorWingWallFooting(2D) to Structures rule DecorWingWallPile(2D) to Structures rule EndBentCheekWallConc\_pm to Structures rule IntBentCheekWallConc\_pm to Structures rule PierCheekWallConc\_pm to Structures rule RWParcelEaseExist to RightOfWay rule Level Symbology Modified: RWDeedCall RWParcelEasePerp RWParcelEaseTemp RWParcelExcess RWParcelFeeSimple RWParcelLicense RWParcelParent RWParcelSurplus RWPOCPOB **SubDivLine** Survey Feature Changed: MonumentCC\_ep MonumentCP\_ep MonumentDR\_ep MonumentIRC\_ep MonumentNL\_ep MonumentOM\_ep MonumentPIP\_ep MonumentPST\_ep MonumentSAT\_ep MonumentSTD\_ep MonumentSTP\_ep File actions modified/added: ALGNRW active level BaselineSurvey CS%%%%%%%, MM%%%%%%%, RW%%%%%%%: model create design ALGNRW BaseLineSurvey/CenterLineConstruction; model create design RWJURISDICTION JurisdictionalAndAgencyLines;model create design RWLINES ExistingRightOfWay; model create design RWLOC LimitsOfConstruction; model create design RWPARCELS ParentTractsEasmentAndTakes; model create design RWSECTION GovernmentSectionsAndGrants; model create design RWSUBDIV SubdivisionAndPropertyLines;model active ALGNRW;active level BaselineSurvey

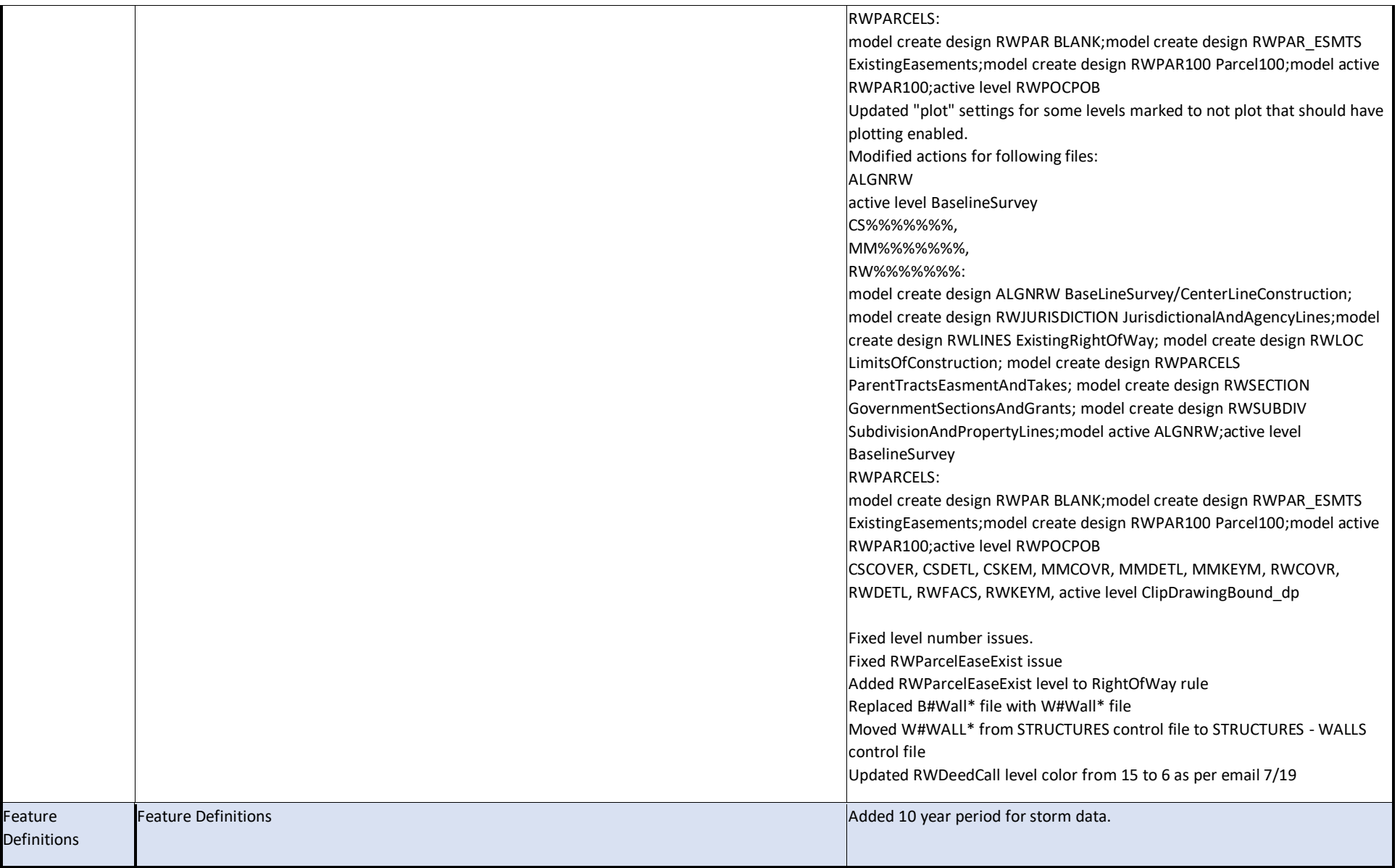

# **FDOTConnect 10.10.01.00 Maintenance Release 1 (MR1)**

### Application Changes

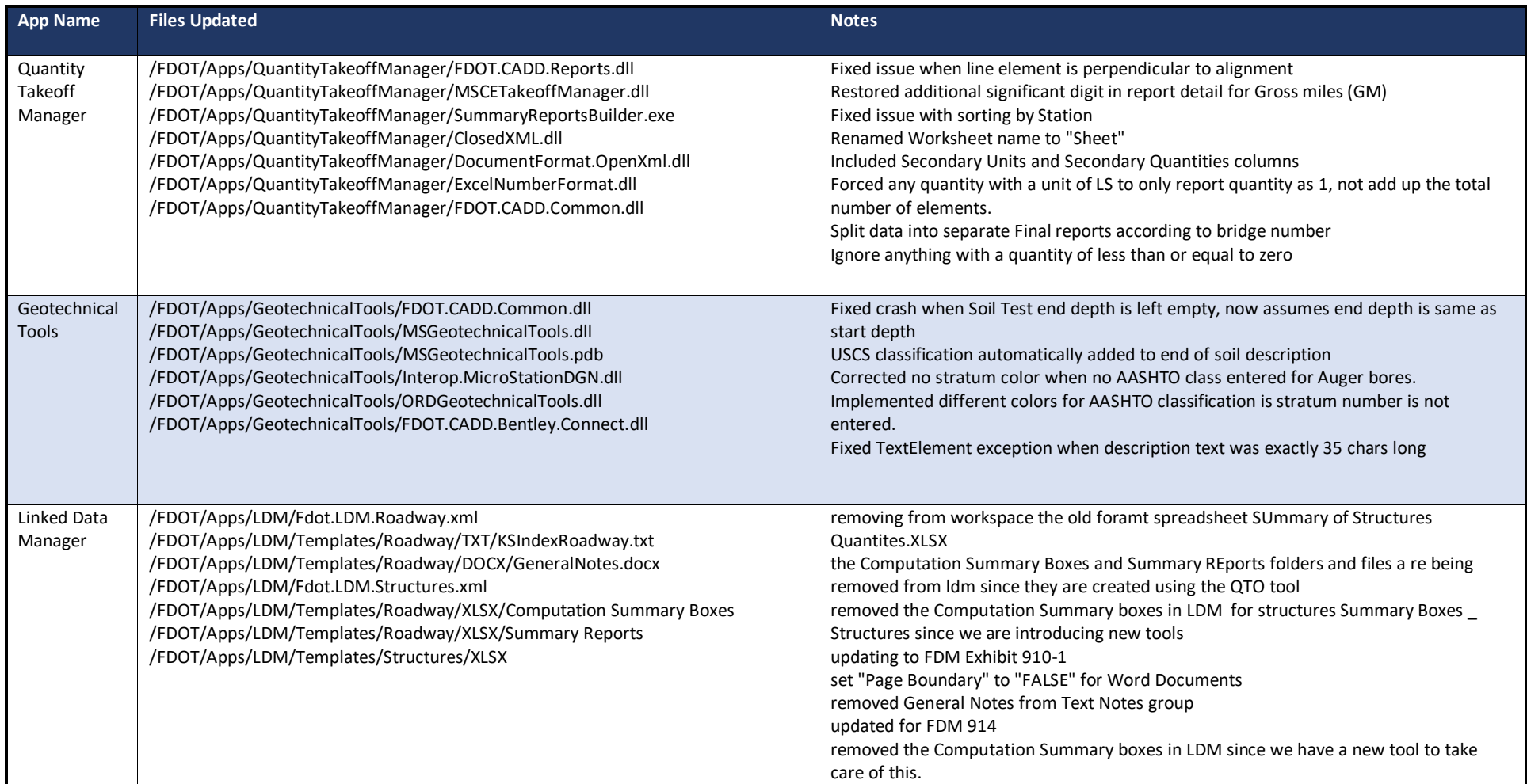

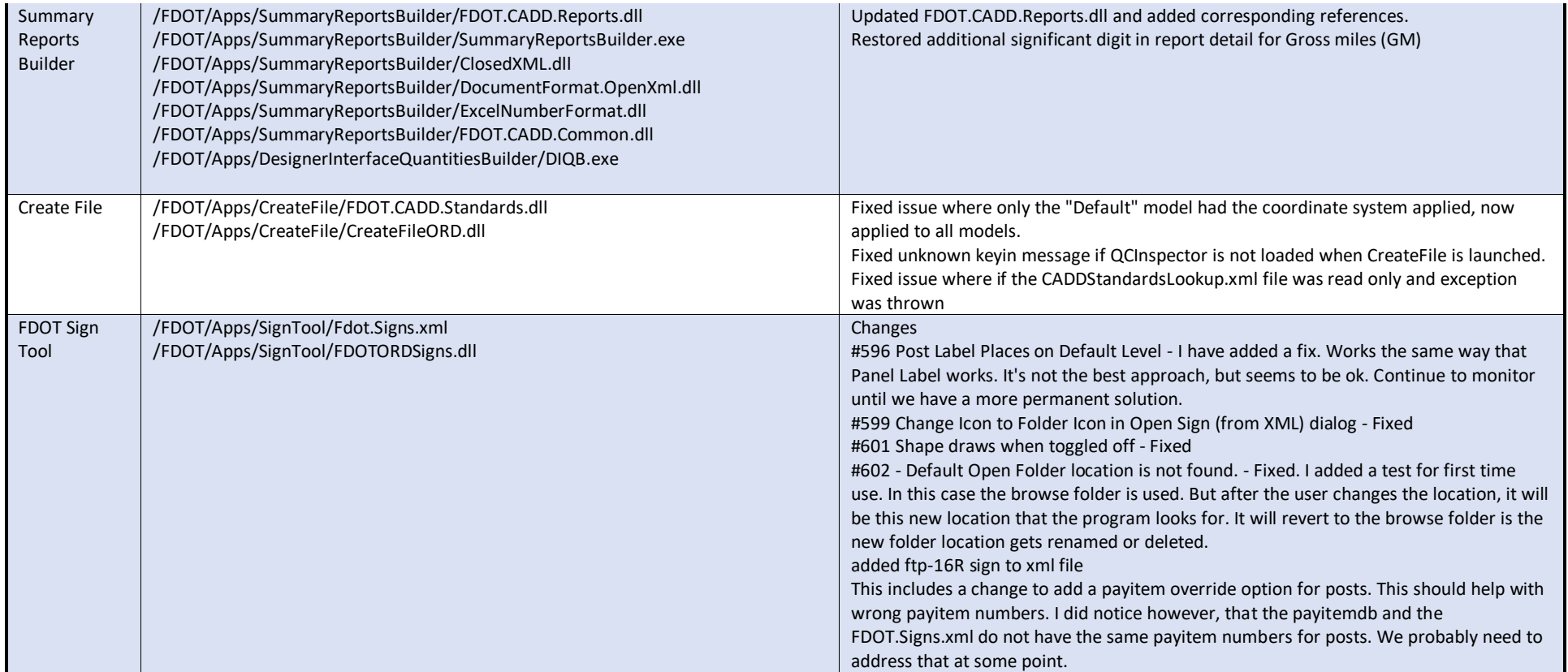

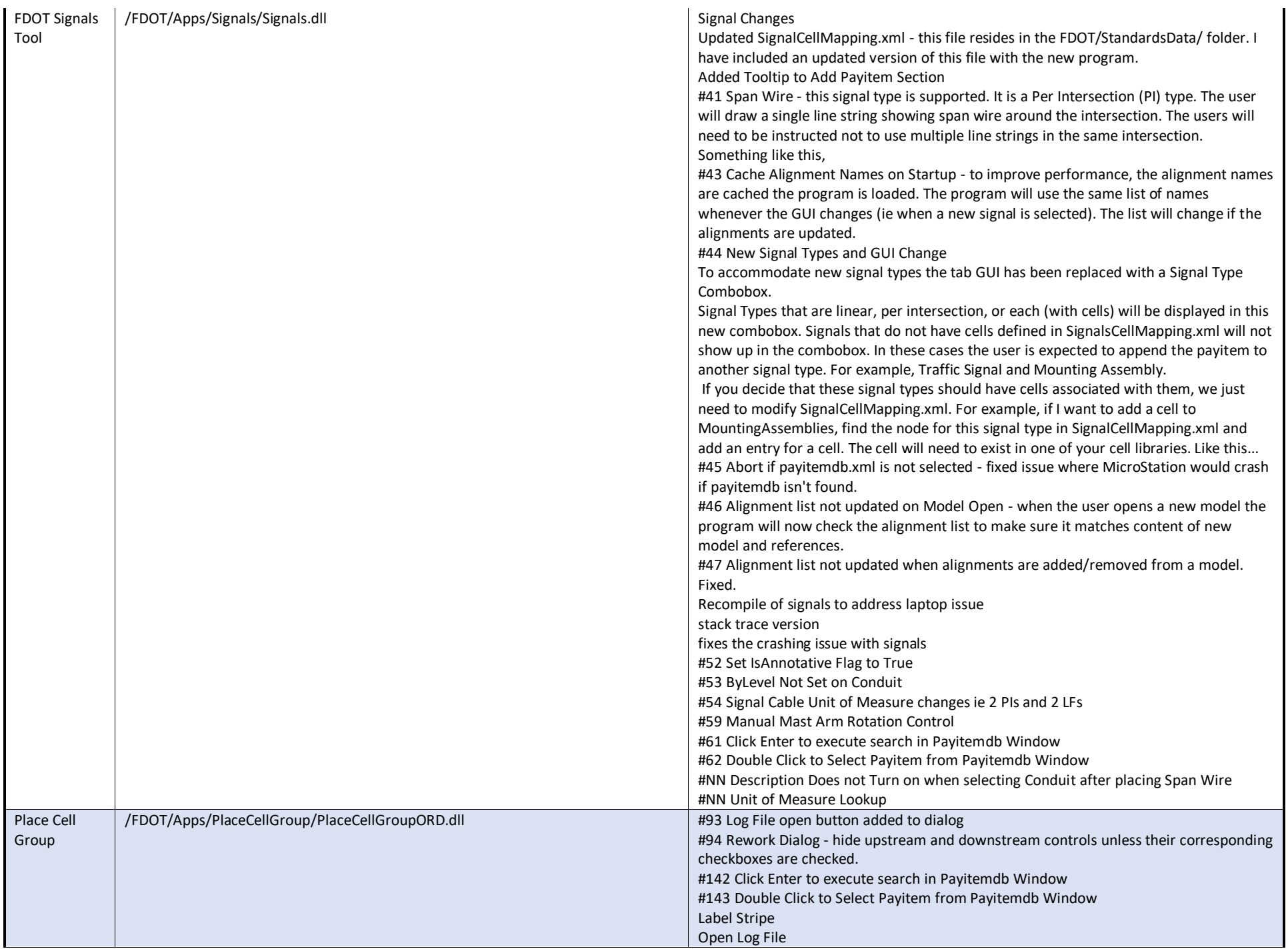

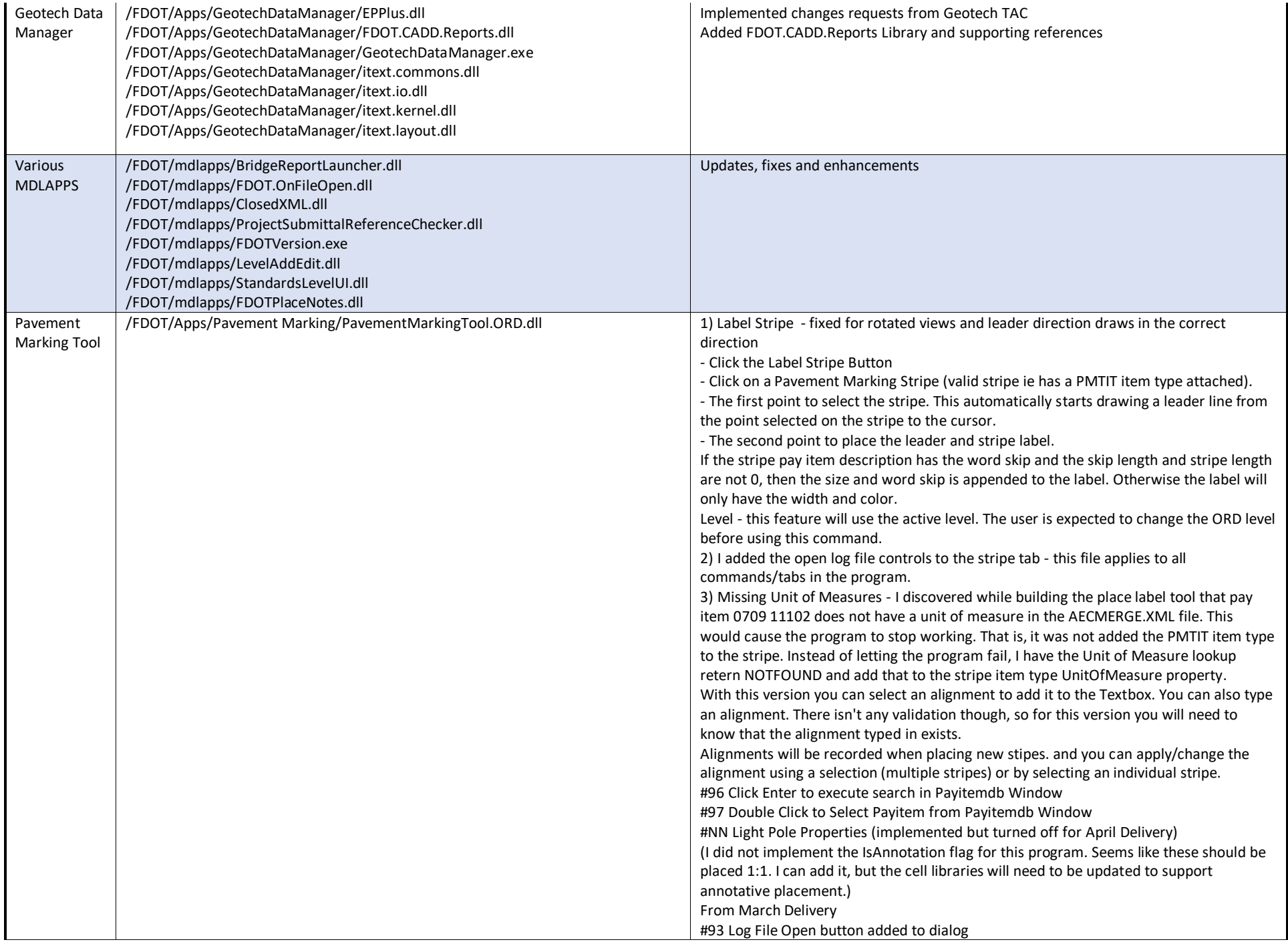

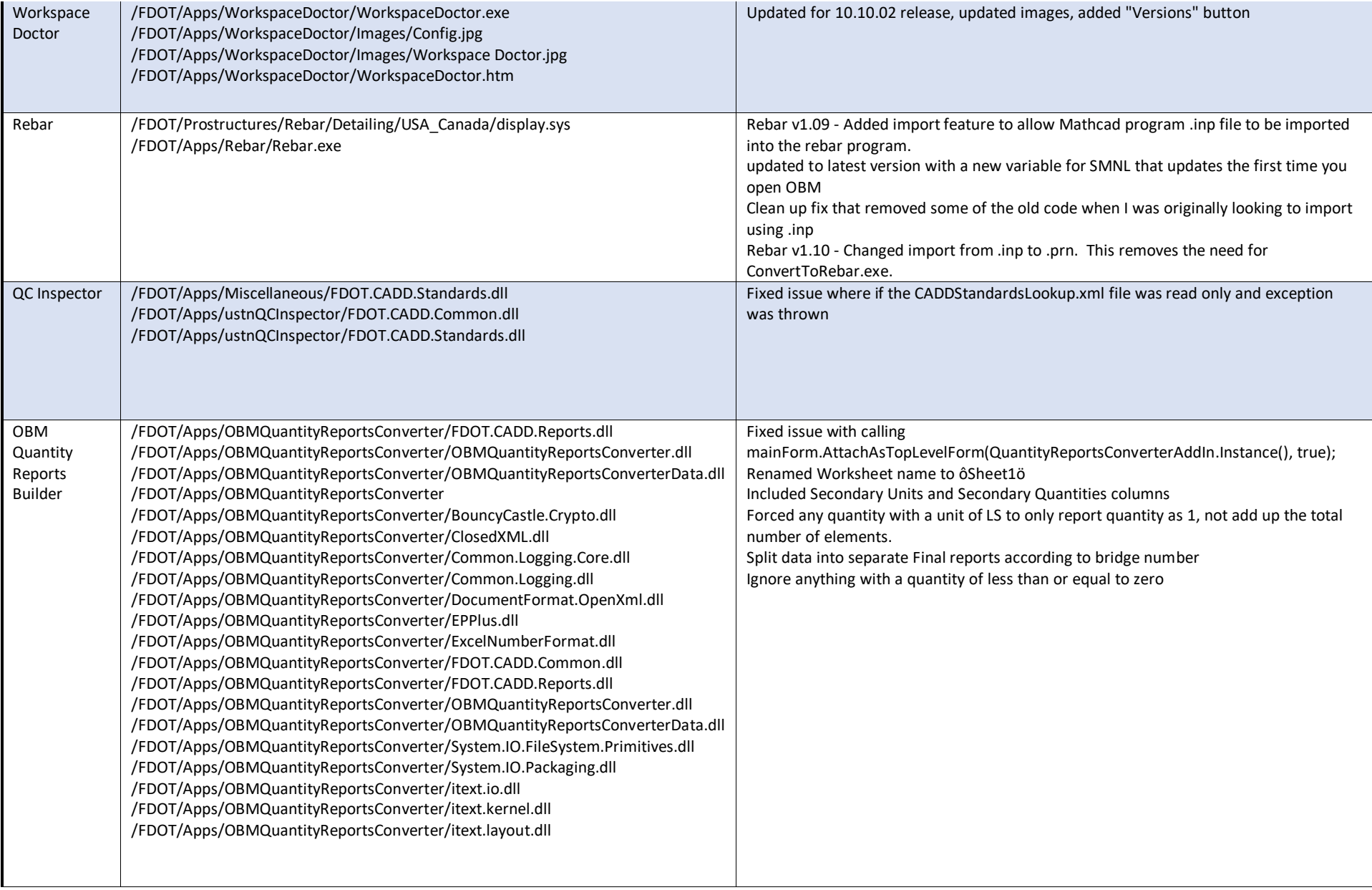

### Resource Changes

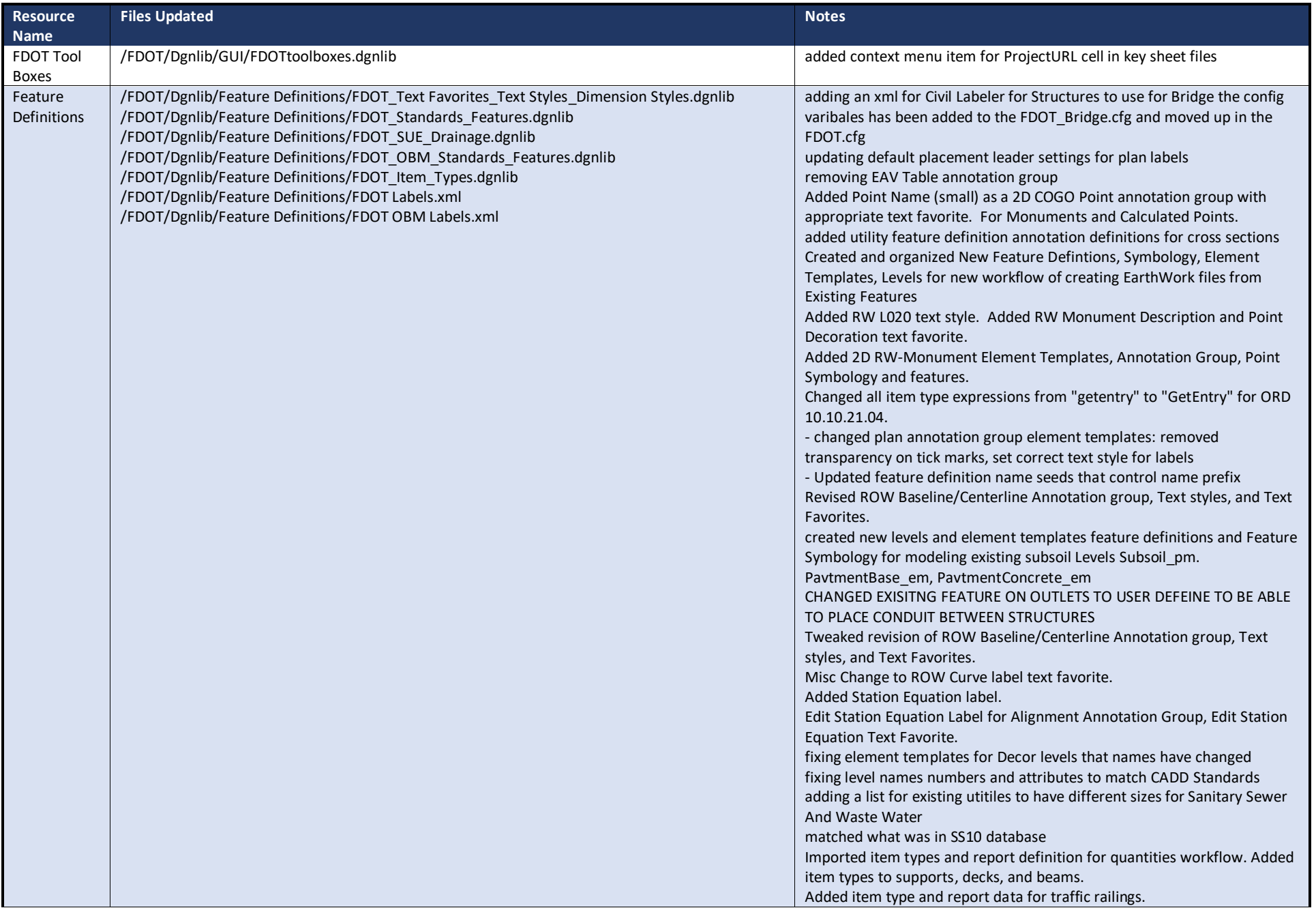

Removed Place Label tool as a workflow and updated to use the Civil Labeler for ROW mapping. Updated annotation text ROW Element Templates, Baseline Annotation Group, Dimension Styles, Text Favorites and Text Styles to enable the Civil Labeler. adding existing wetlands annotation definition for xs adding utility annotation definitions to xs annotation 10 scale Tweaked the annotations in the Civil Labeler for the RW Station Offset (Element Template, Dimension style, and Text Favorite). Also added comma to curve data distances on all ROW features curve data. Put period behind STA in ROW text favorites for stations. deleted the duplicate Feature definition of ShoulderBase\_ex this feature Defintion was moved to Exisitng Folder inside Mesh/XS Edited named expressions in item types to remove extraneous spaces that were breaking pay item numbers. checked levels with the current CSM database made changes in dgnlib or CSM database need to update CADD Standards before final build updating ROW text favorite and removing text styles Revised line spacing from 0.5 to 1.0 on Text Styles - RW Vert Text 1 Lt Bottom L00 RW Vert Text 1 Lt Top L100 updating ROW text favorites upgrade to new schema fixing text favorites and text styles for ROw annotation group for John Updated to new schema 10.10.20.078 updating ROW Text style

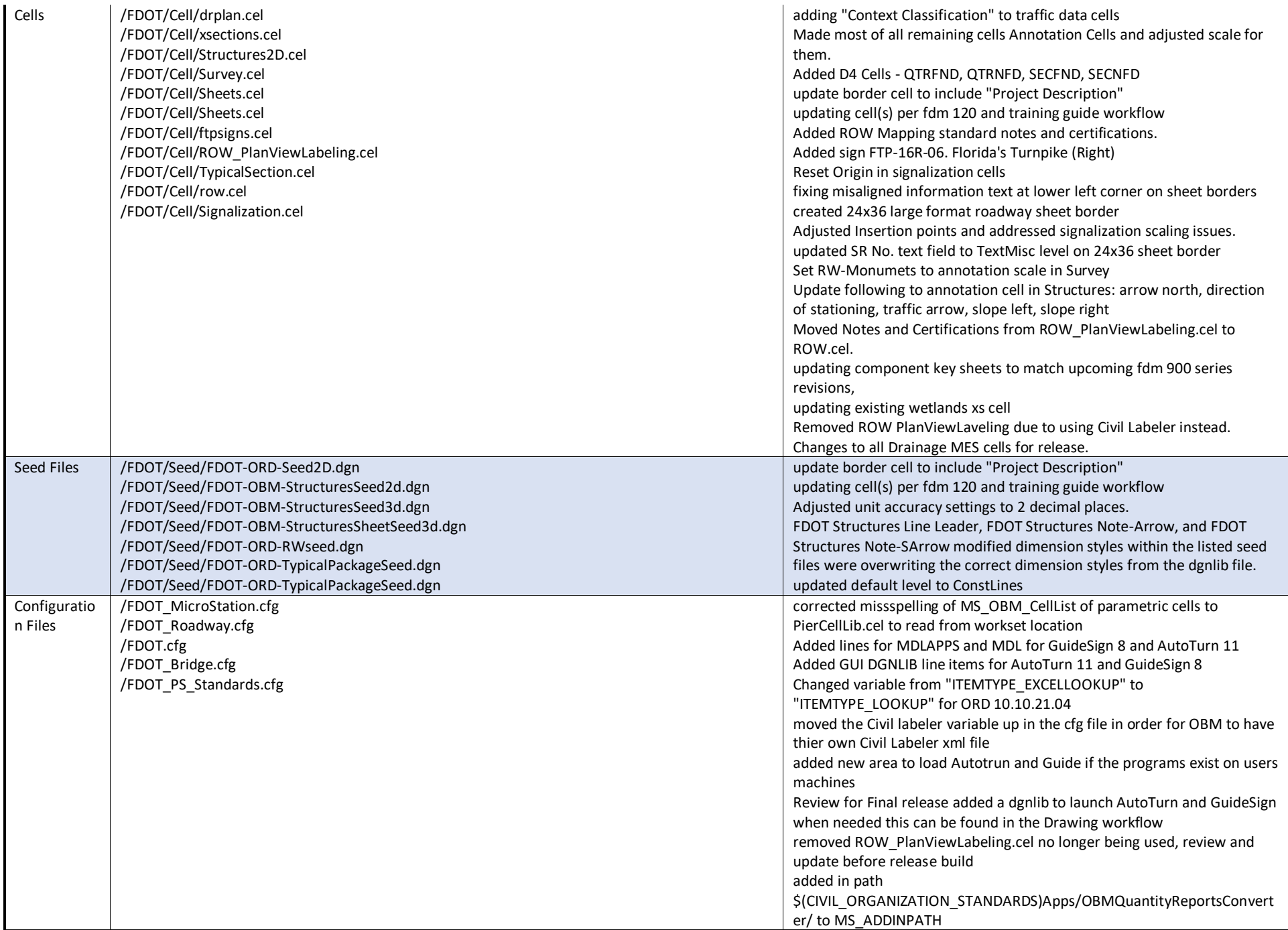

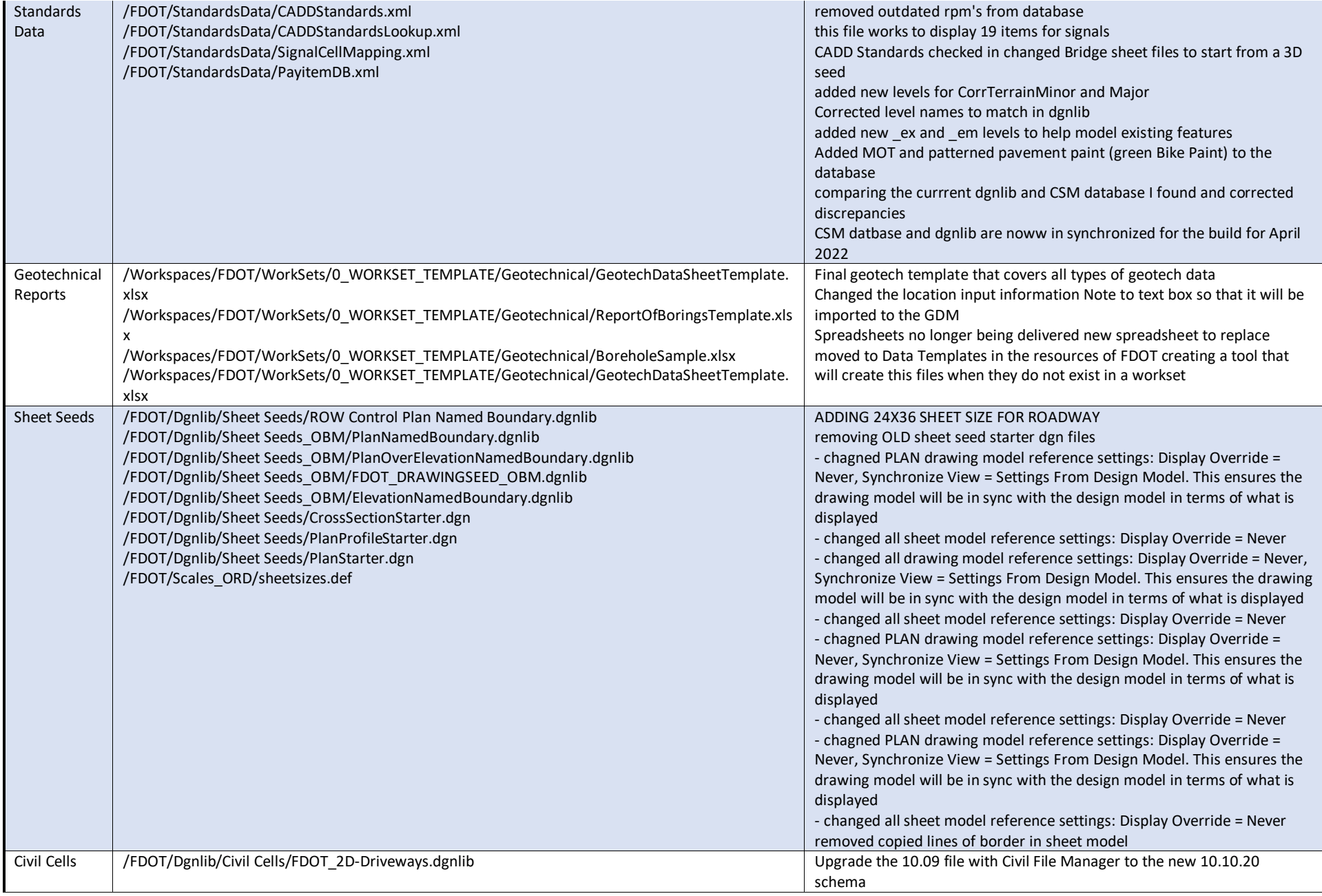

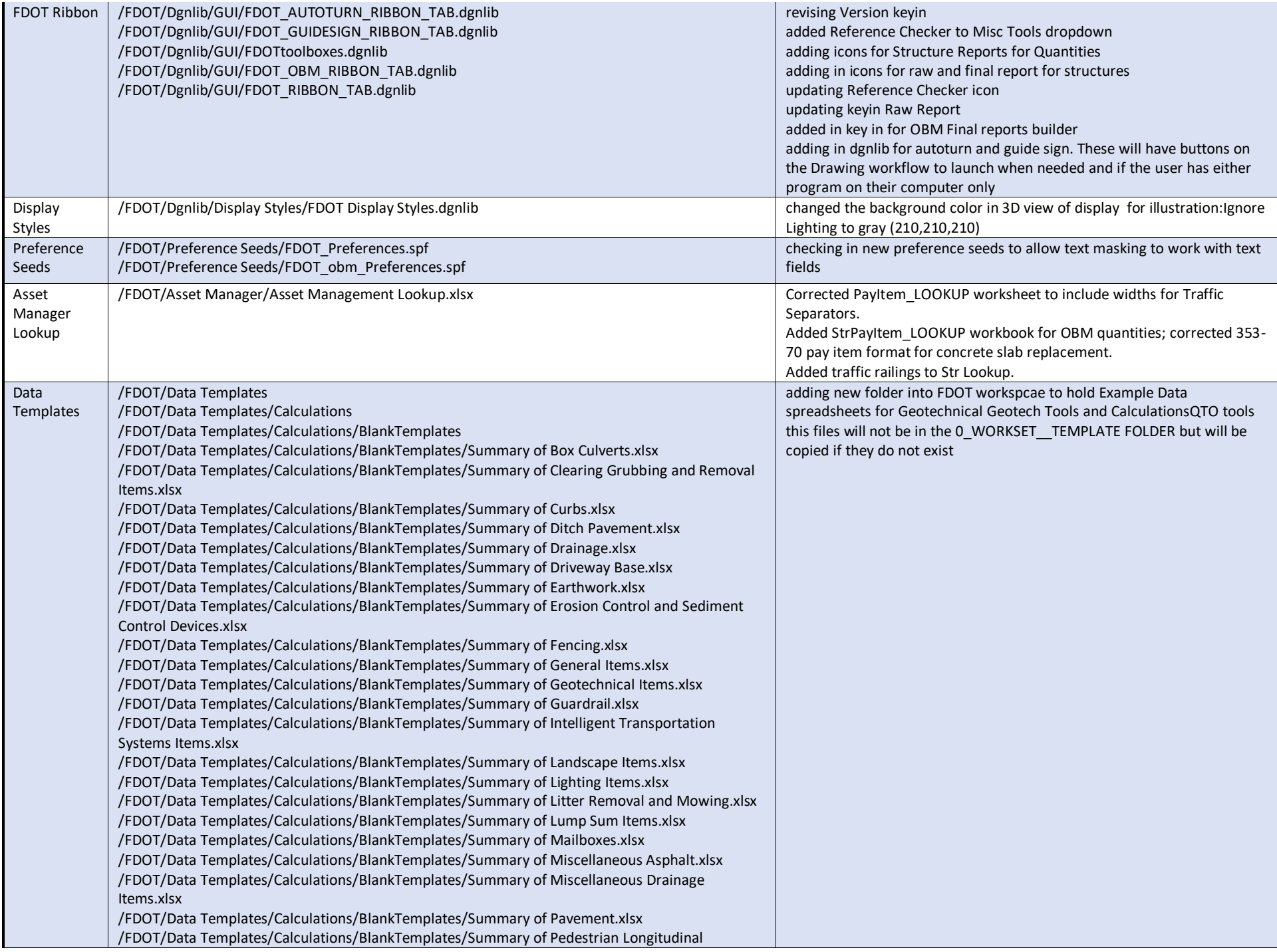

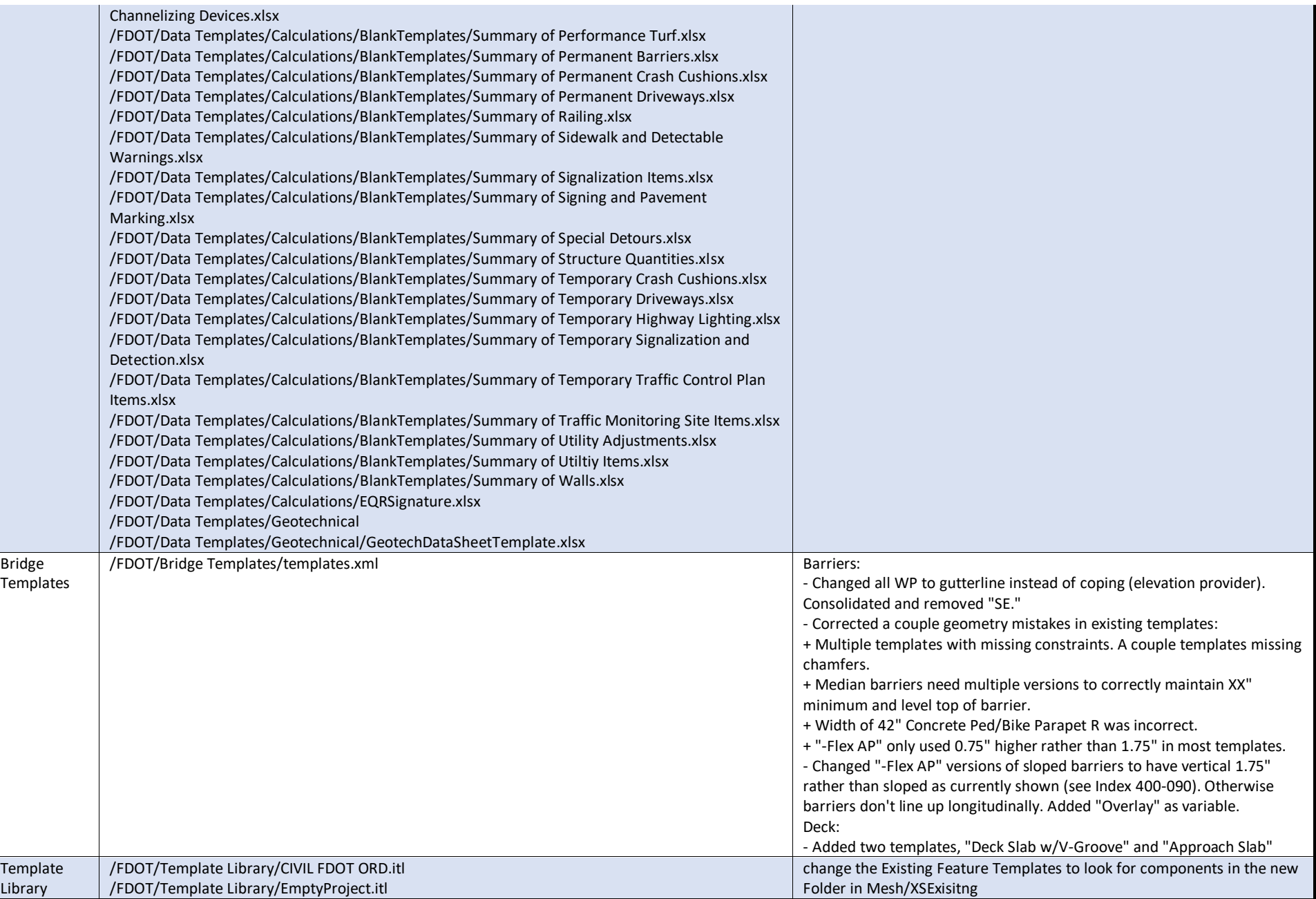

#### Standards Changes

RPTBRD - changed action to open to default model instead of sheet MM%%%%%% - changed action to open to ALGNRW model instead of sheet RW%%%%%% - changed action to open to ALGNRW model instead of sheet CS%%%%%% - changed action to open to ALGNRW model instead of sheet Removed action on all Key Sheets as per FDM changes on Key Sheets KETSUW, KEYSSP, KEYSSG, KEYSIT, KEYSEM, KEYSRD Changed the seed file for Structures Sheet files to be a 3D seed file instead of 2d

#### Level Changes

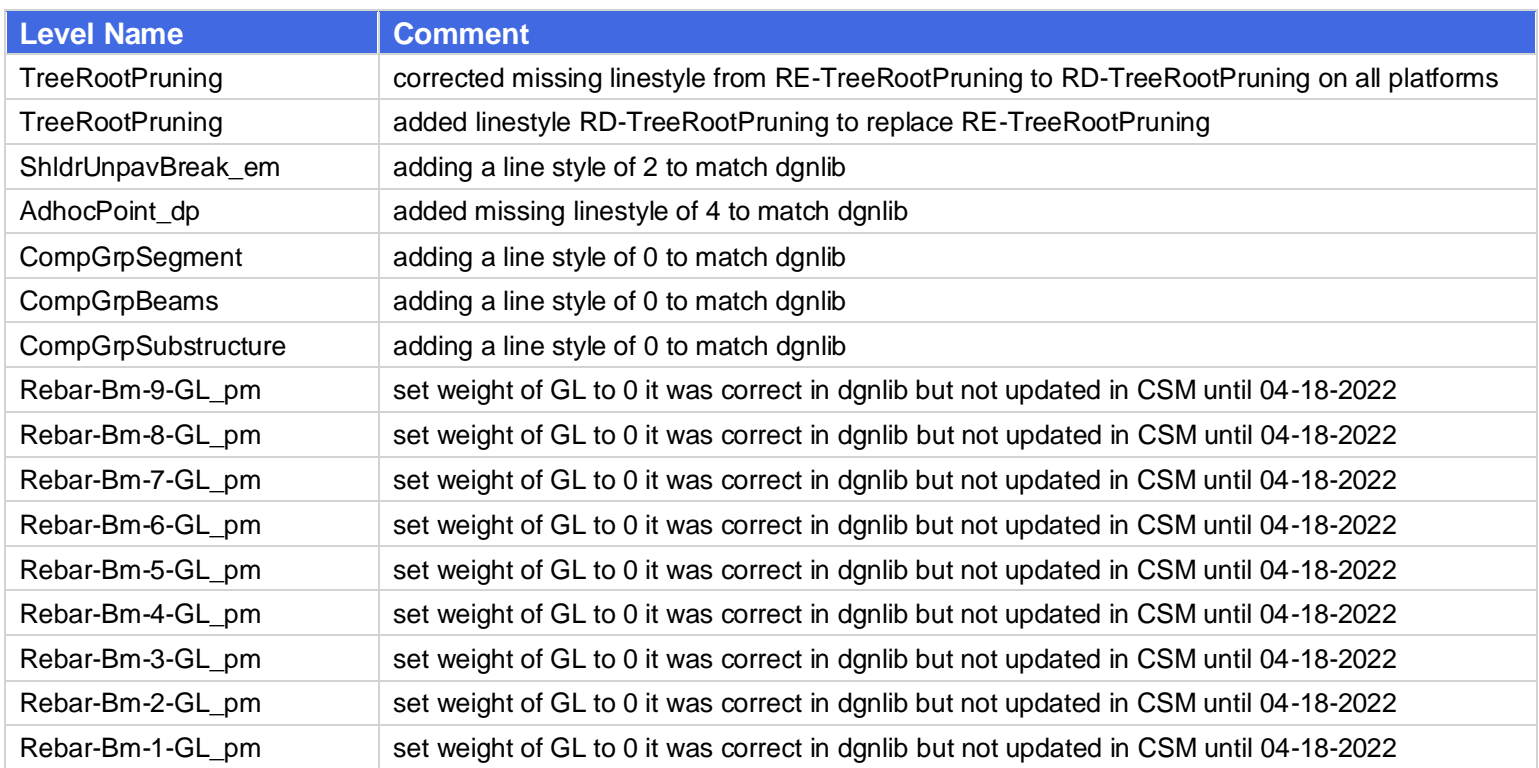

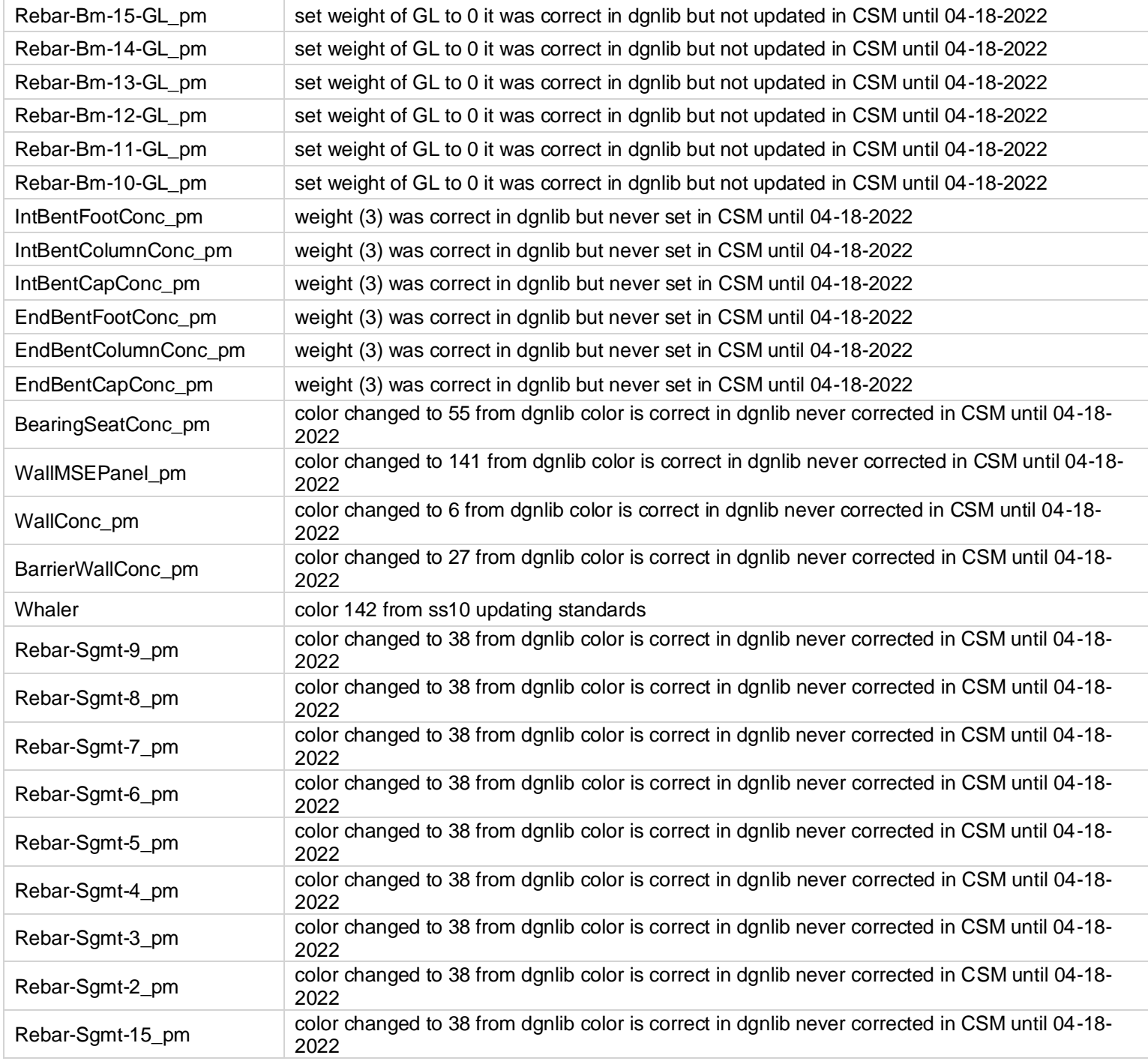

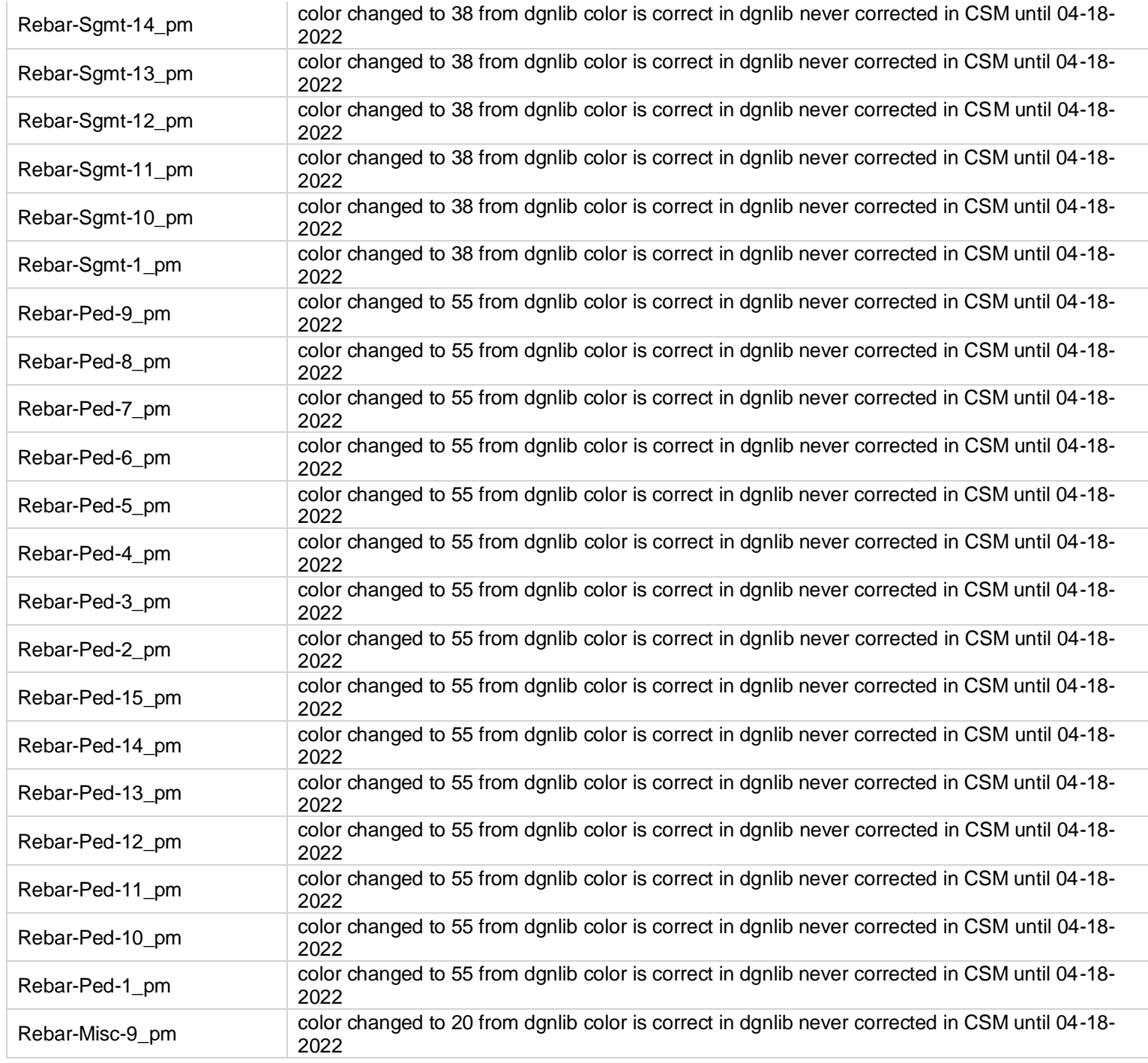

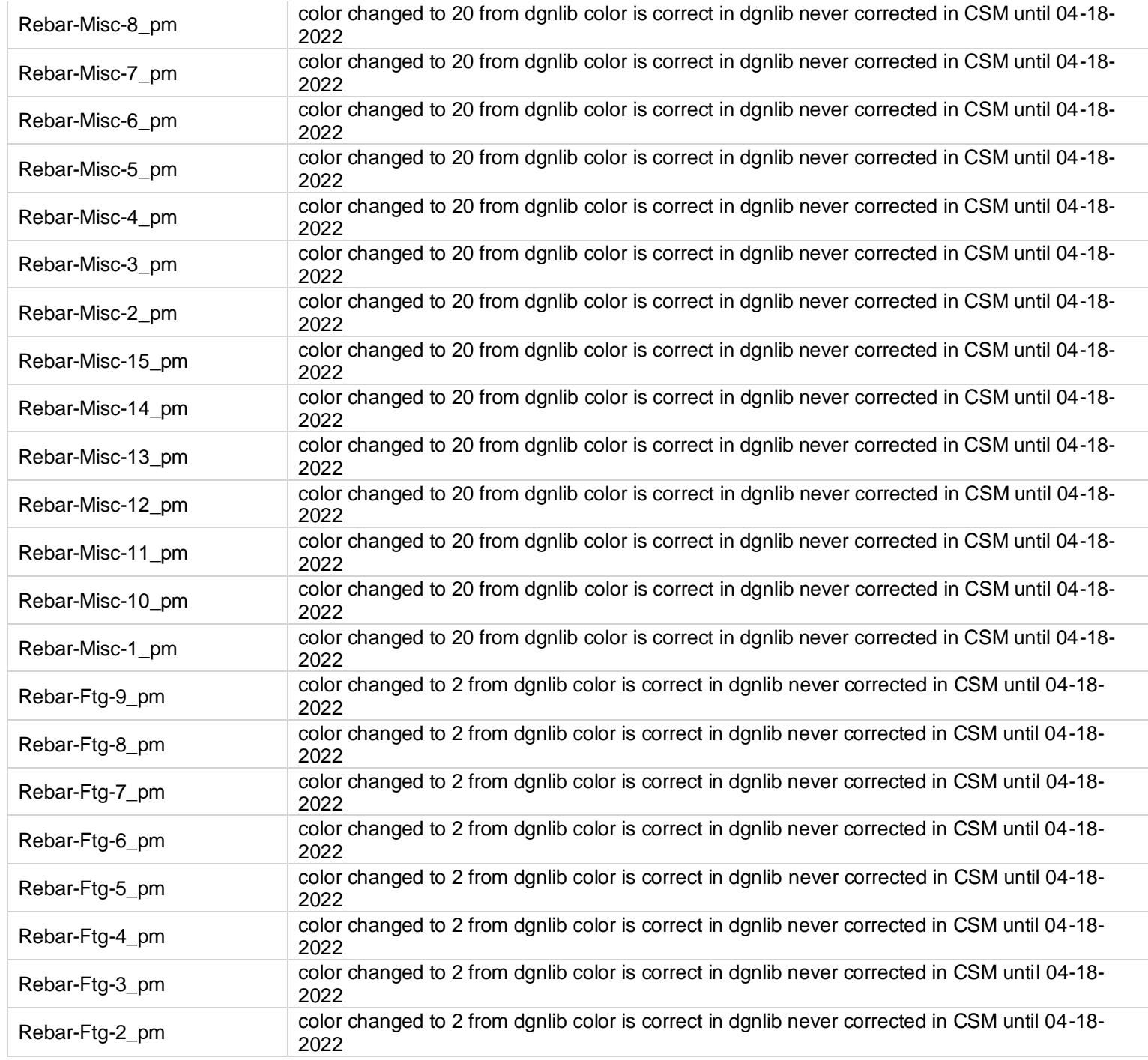

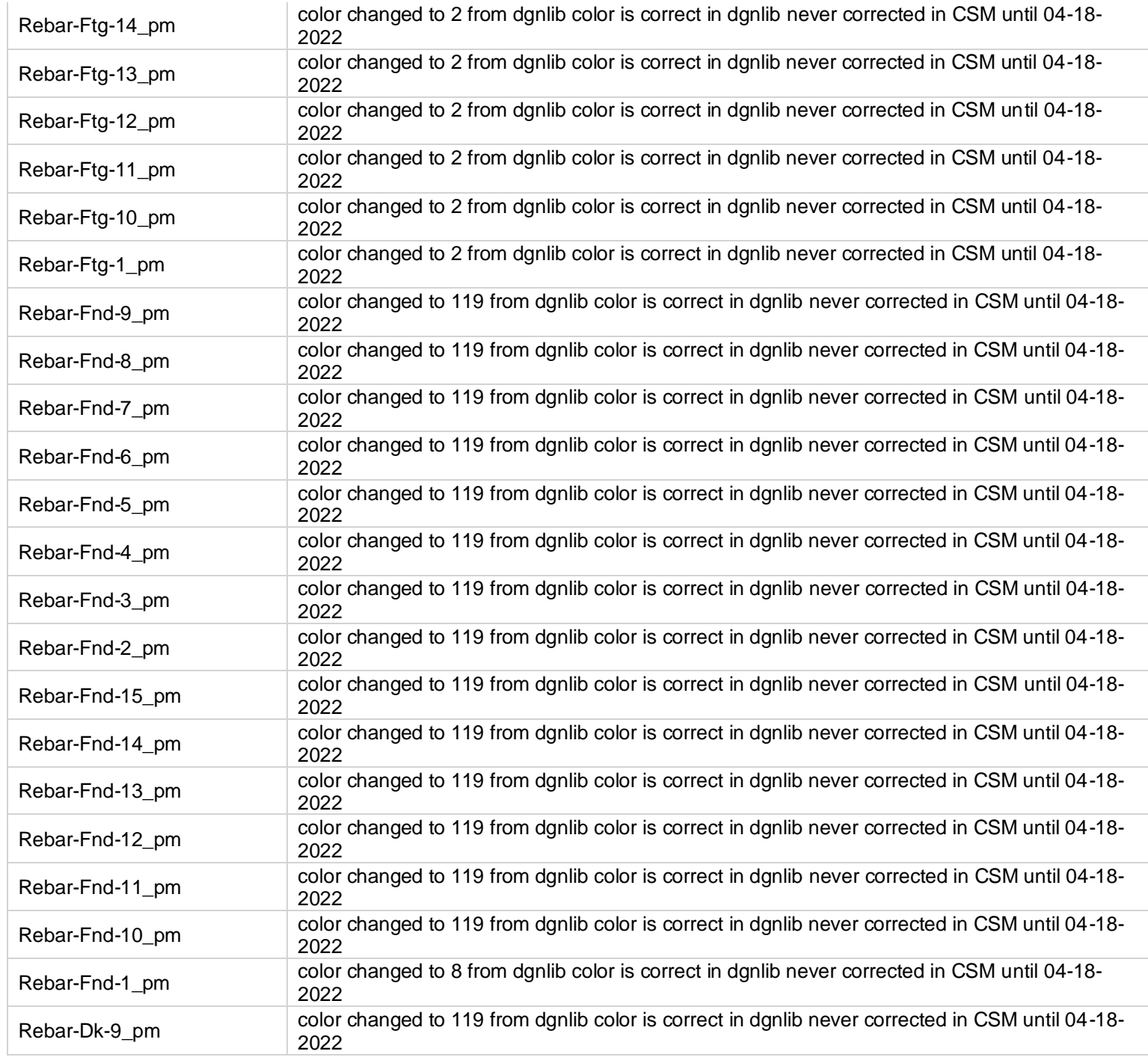

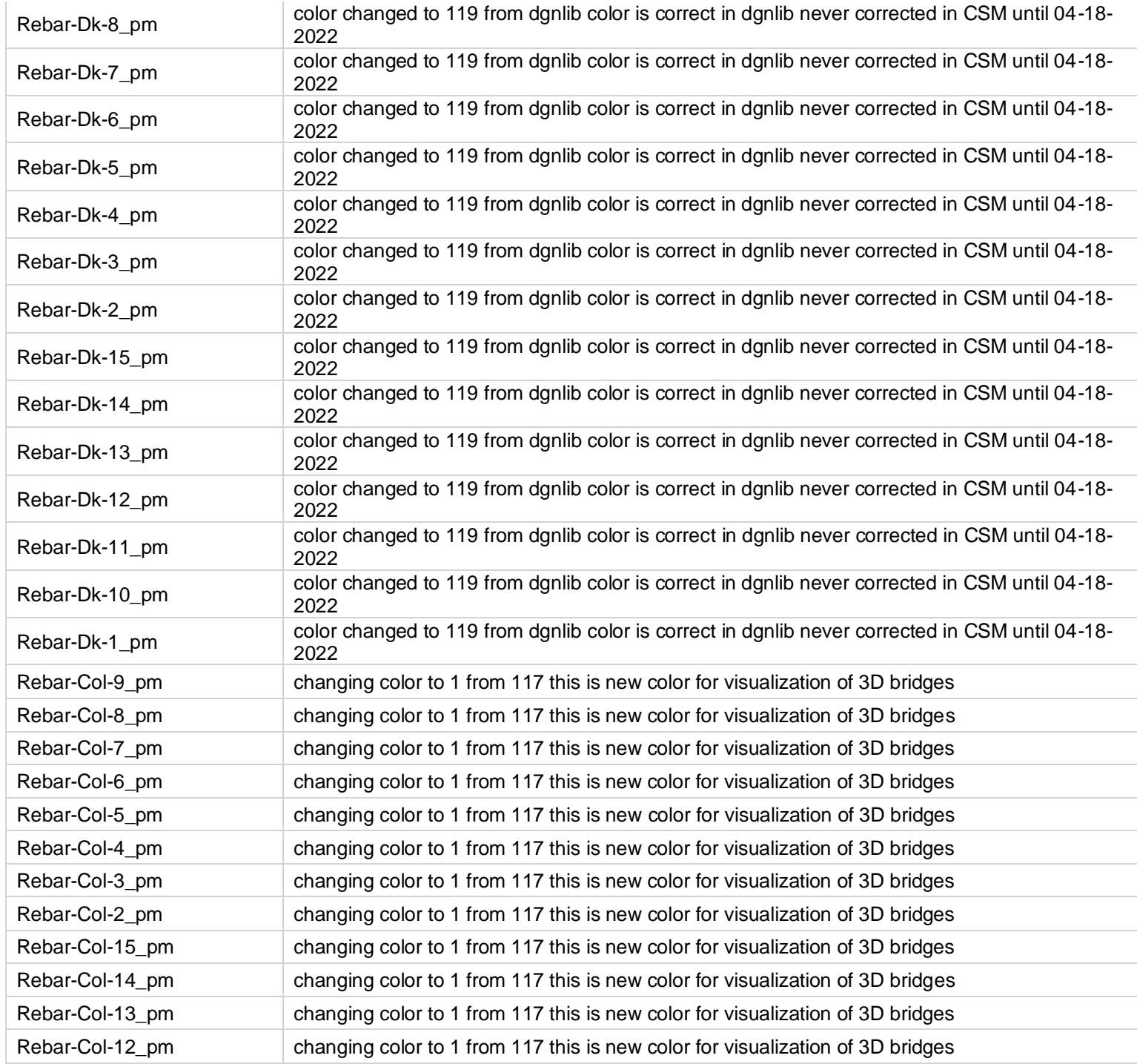

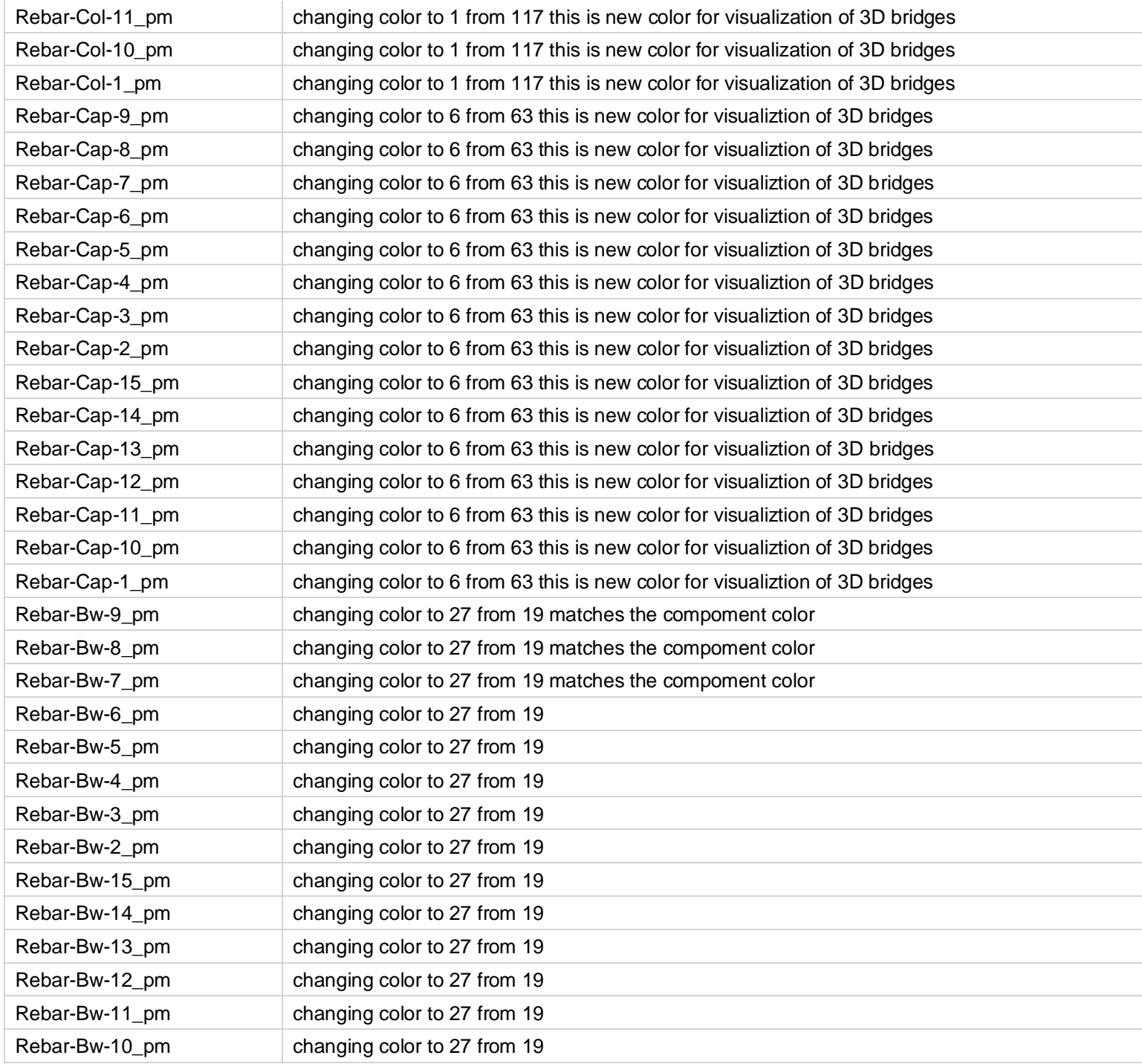

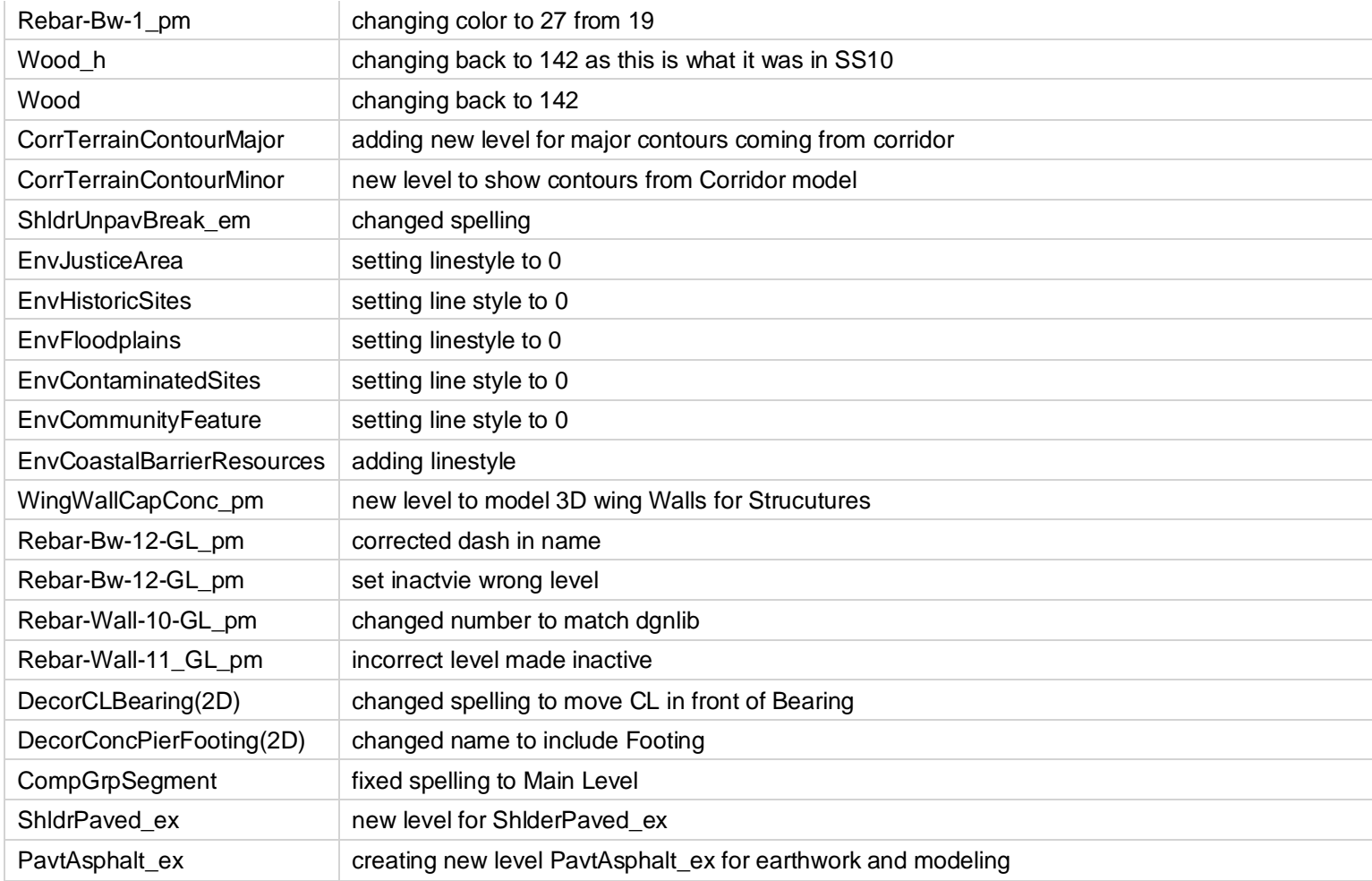

## **FDOTConnect 10.10.00.00 Initial Release**

FDOTConnect 10.10 January 2022 Release 10.00.00.00 contains updates necessitated by changes to Design Standards, FDOT Design Manual(FDM), and the Basis of Estimates (BOE) as well as fixes and enhancements for the 10.10 versions of Bentley Connect Edition Applications. The changes listed below were made since the last maintenance release of the 10.09.02.00 version of the FDOT software.

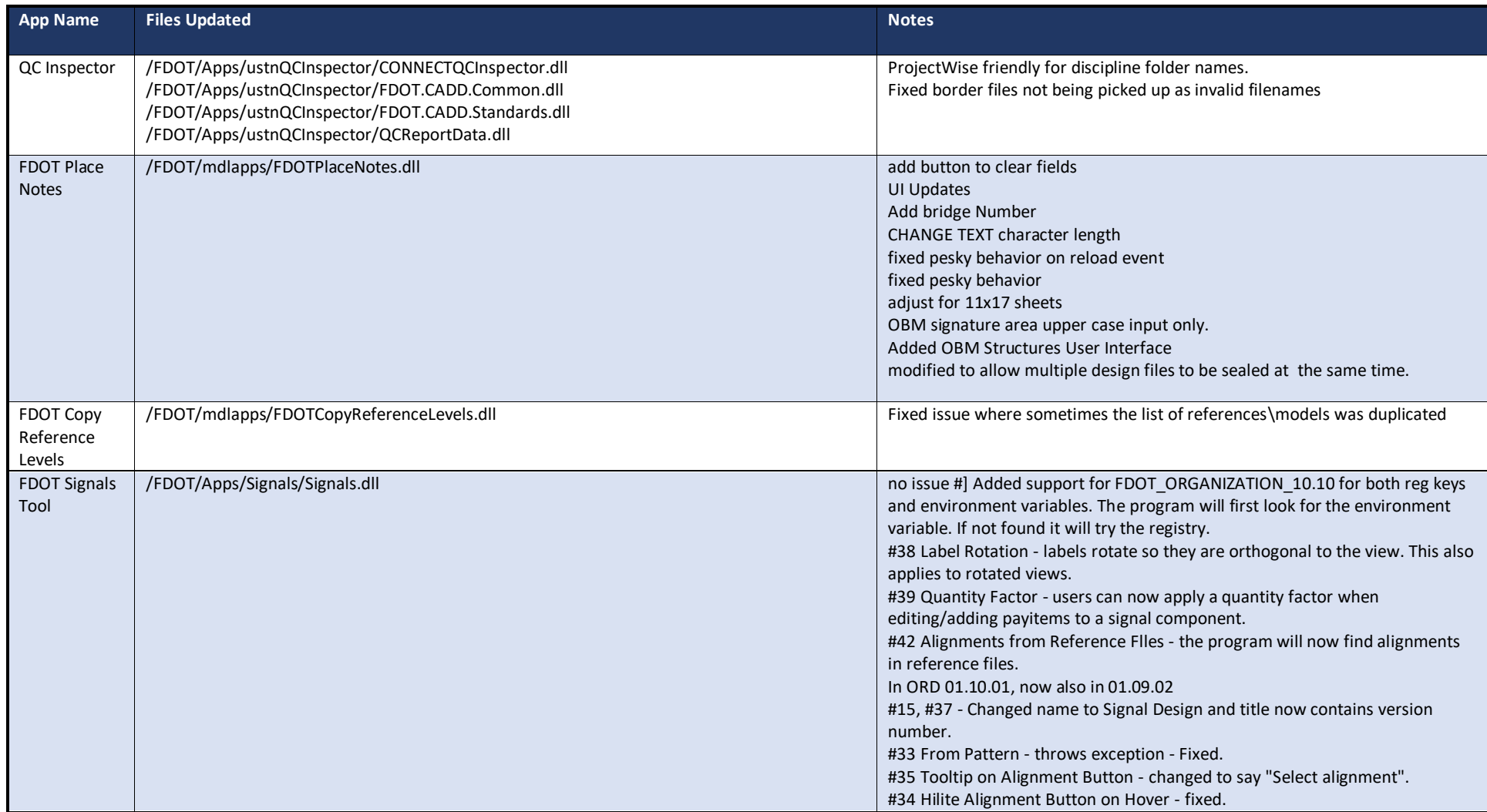

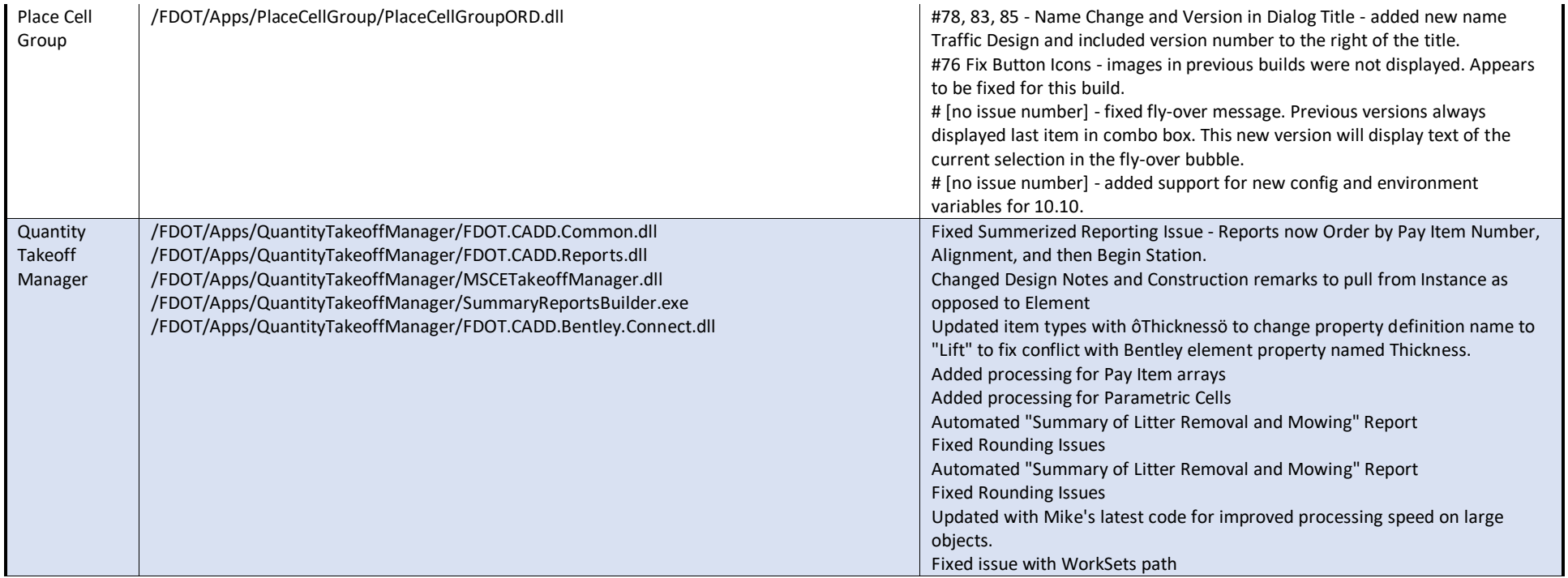

/FDOT/Apps/SignTool/SettingsDefault.xml /FDOT/Apps/SignTool/FDOTORDSigns.dll #591 - Added support for organization environment variables and registry entries. You will need to change your SettingsDefault.xml so that folder settings do not include the org location - ie C:\FDOTConnect\Organization-Civil \. If the environment variable isn't found the program will look in the registry for the location. #576 - Drop Down not Spy Glass Icon - Vern asked us to change the spy glass icons to more appropriate icons. The open folder buttons on the User Settings tab have folder icons now, and the size option for sign panels has been changed from a pickbox to a combobox control. # 575 - Normalize Alignment Selection - Vern asked that we implement a standard approach for selecting alignments. In most of our apps we have a command button to get the user to select an alignment, and a combo box that the user can use to choose an alignment. We added these controls for panel and post placement. If the user doesn't select prior to placement, the command works as it did before - ie select the alignment before placing. # 572 - Assemblies will not place Relative to Alignment - we had a bug where assemblies were not placing relactive. This issue has been resolved. #564 and 566 - Apply alignment to all elements in the assembly. Existing Change Element has alignment assigned to all components. #556 - Panel Placement for 3 -side, 4 -side Placement - this issue addresses rotation of panels so that we can create something similar to the image below. To get this, we added the ability to set the rotation of individual panels. #505 - Multiple Payitems on Post - added the payitem selection box like the one used in signals to add payitems. The user can add as many as they want to a post. The additional payitems will be selected from the payitemdb window. These need to be added before placement. Tell users not to try to edit the payitem after placement - this isn't supported. #542 - ORD Level Lists - this issue addressed the problem where levels from dgnlibs were not available for FDOT.Signs. We have tried several times to address, but this time I think we finally have the correct solution. The following (most) were added to 01.10.01 but not in 01.09.01 - they are included in both versions now... #569 - Name Change in Dialog #567 - Version number in dialog title - #465 - Secondary Connectors - we attempted to clean up the connector so that it would intersect and end at the edge of the panel instead of leaving a gap. This appears to be working better in most cases, #510 - Copy command does not work when labels are present. - Copy works now. Labels will copy with assembly. Some clean -up may be required. #509 Save to XML from Edit Assembly - when editing an assembly the user might want to save the new version to XML. Previous version "didn't like" this. In this new version the user can make and edit to an existing assembly and save those changes to XML. #514 Assembly Structure Type is Wrong on Review/Edit - the assembly structure would always show Post Only when editing an assembly. The program now shows the proper structure type. #515 Assembly Structure type is Wrong on Copy - similar issue and solution as 514. Fixed.

FDOT Sign Tool

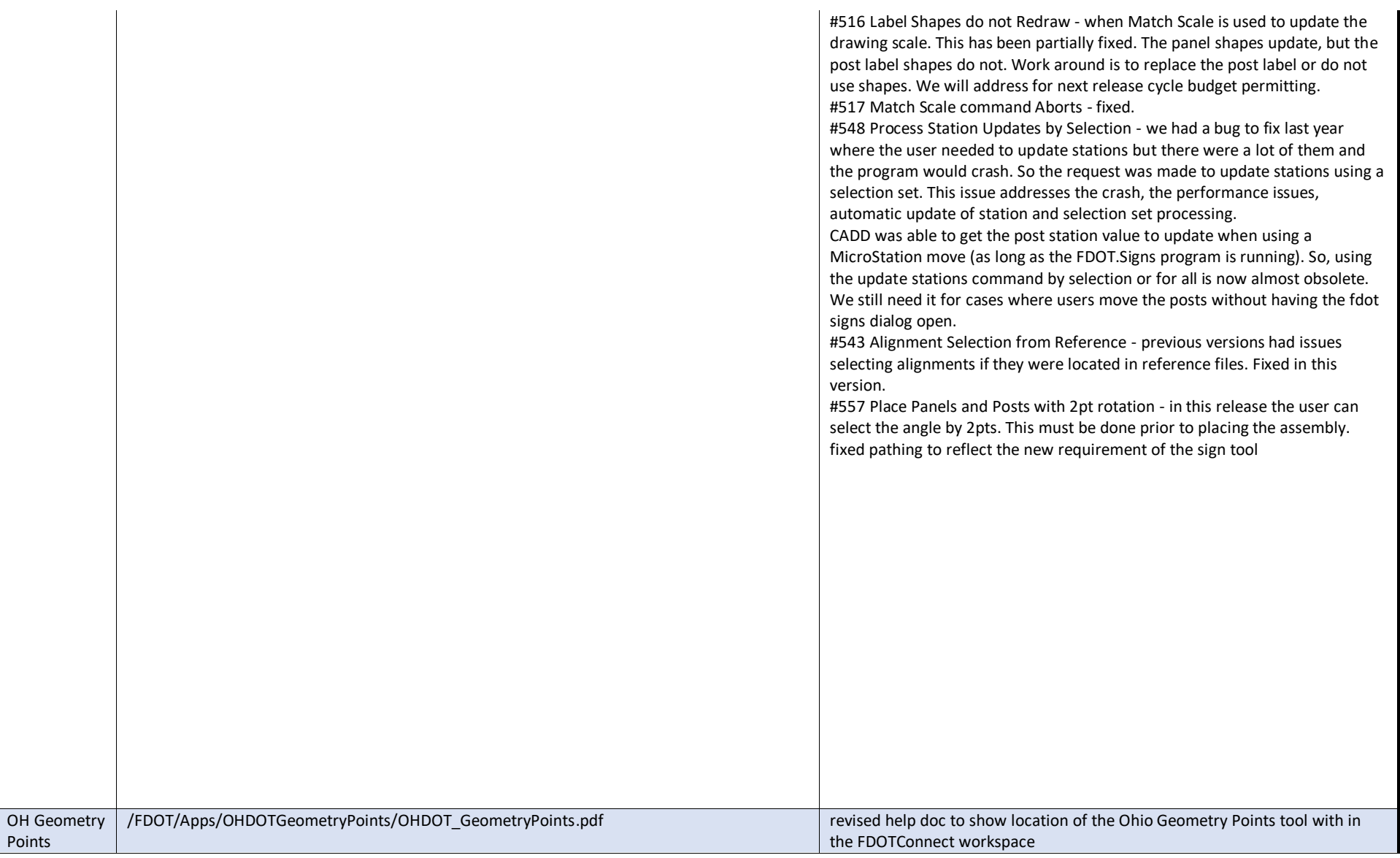

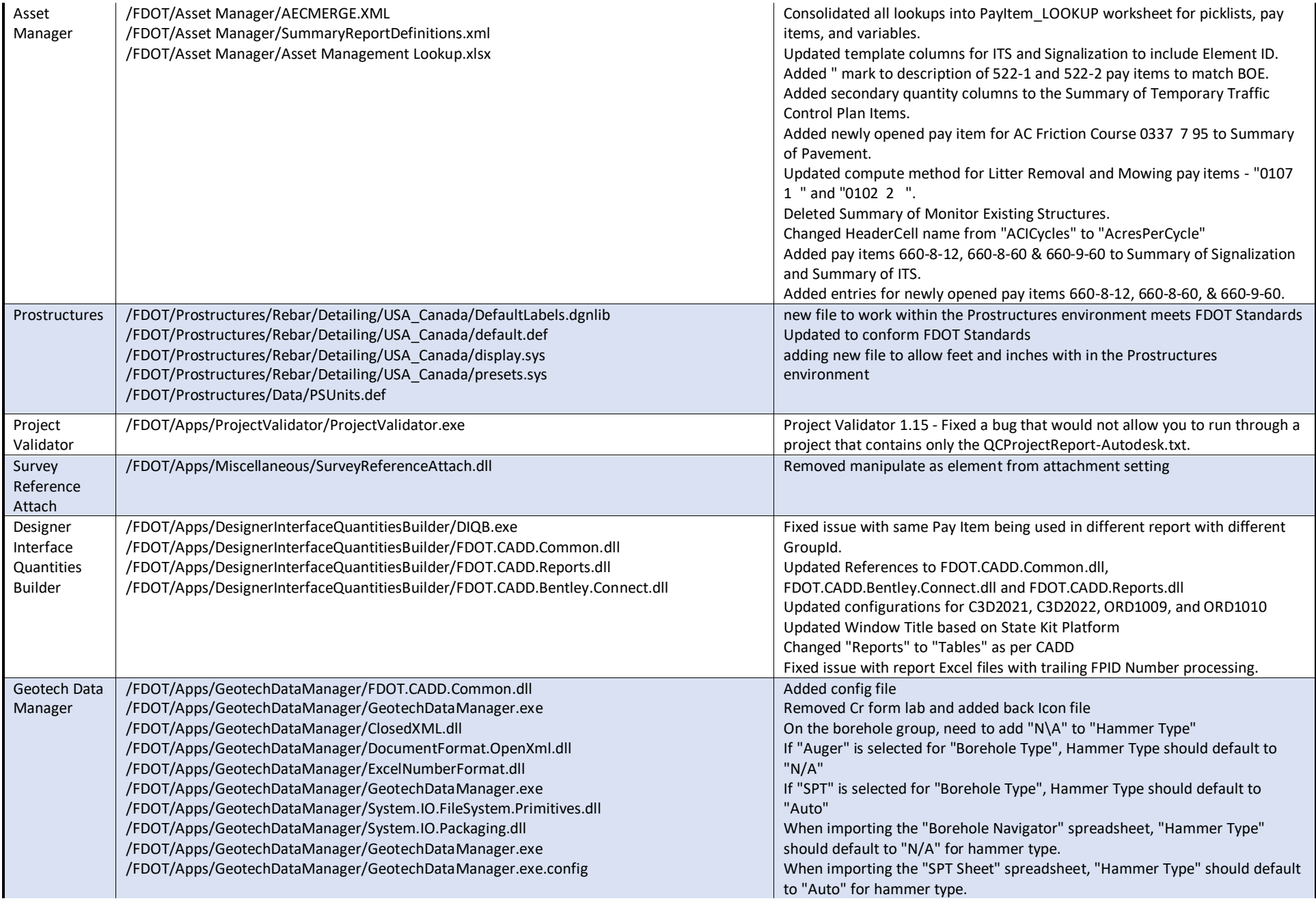

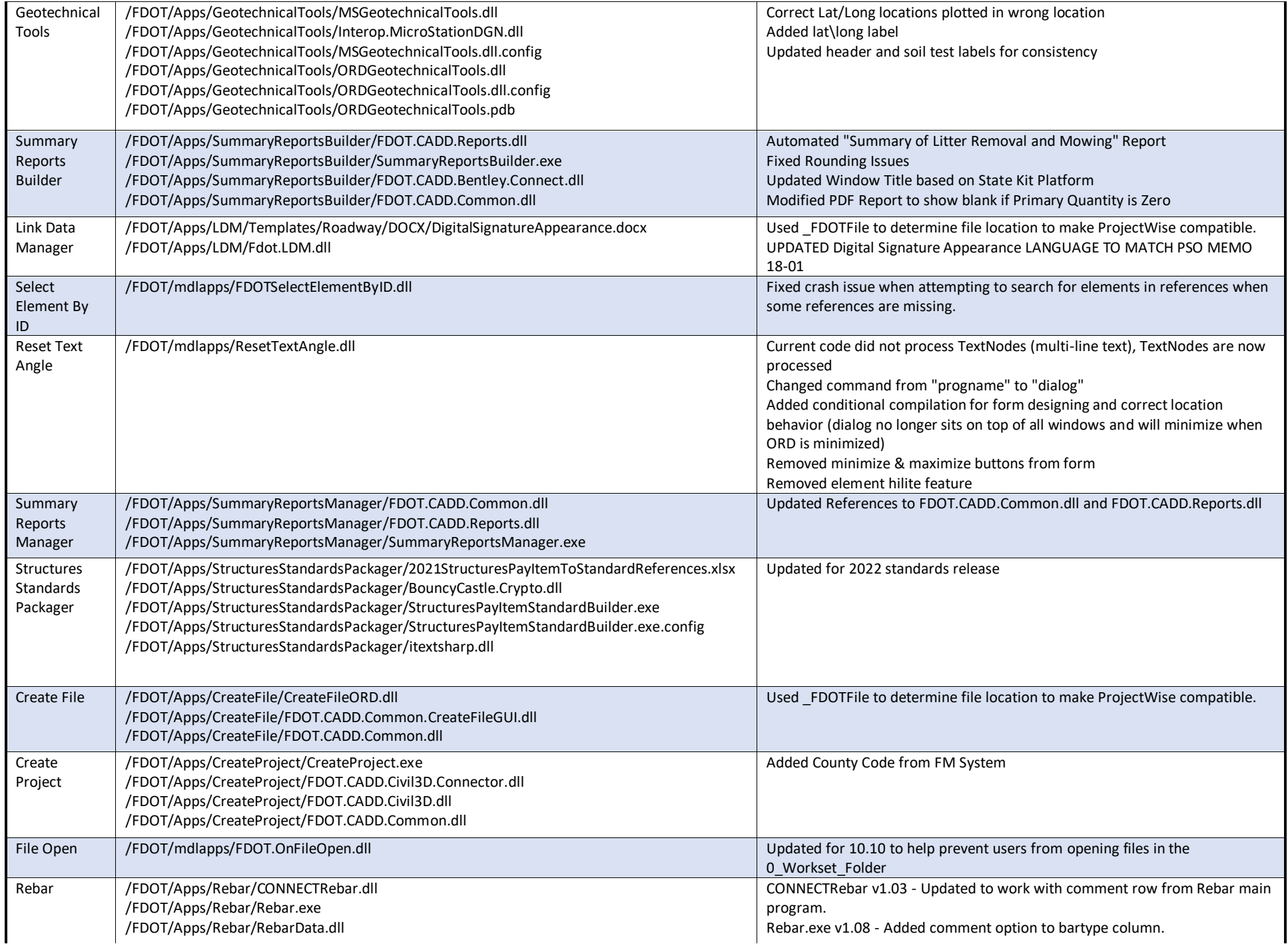

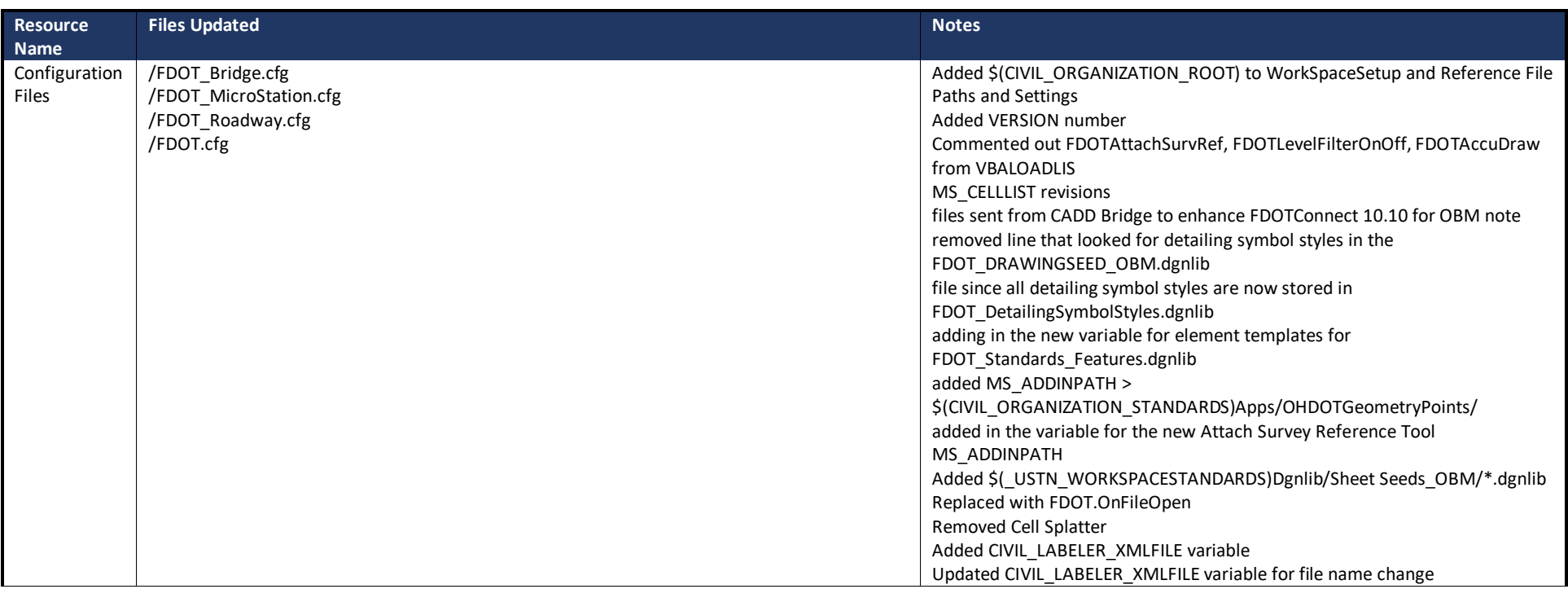

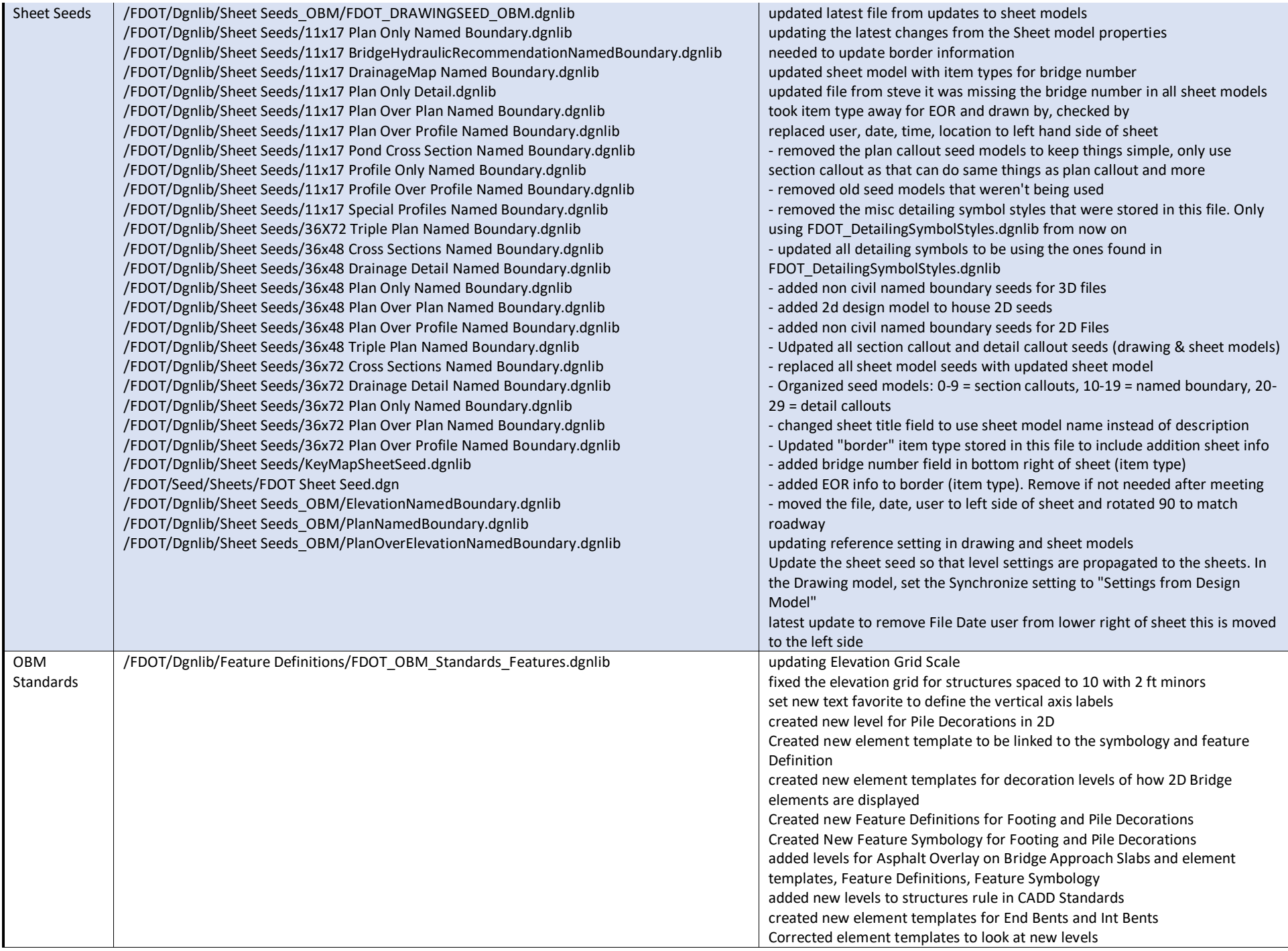

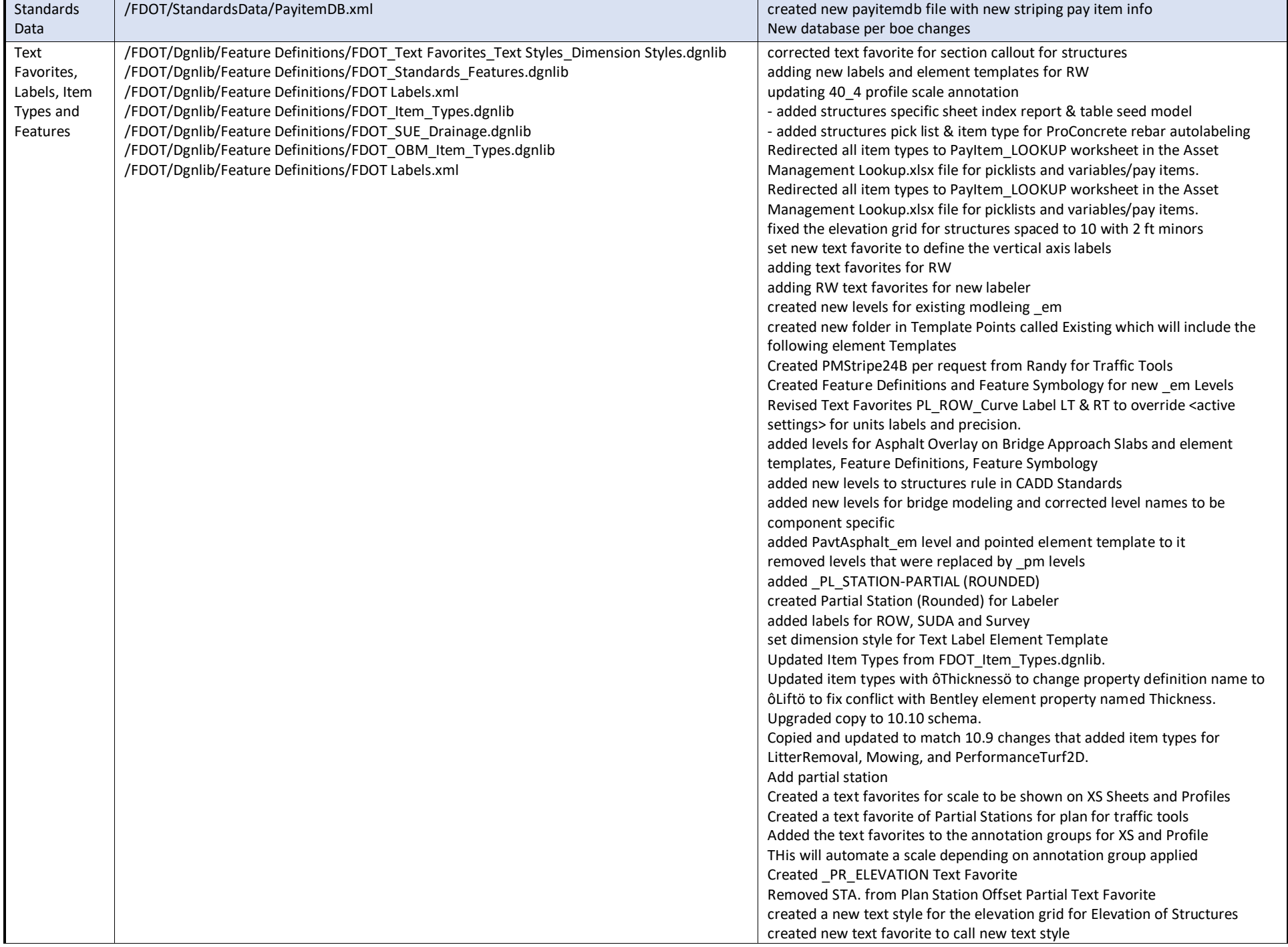

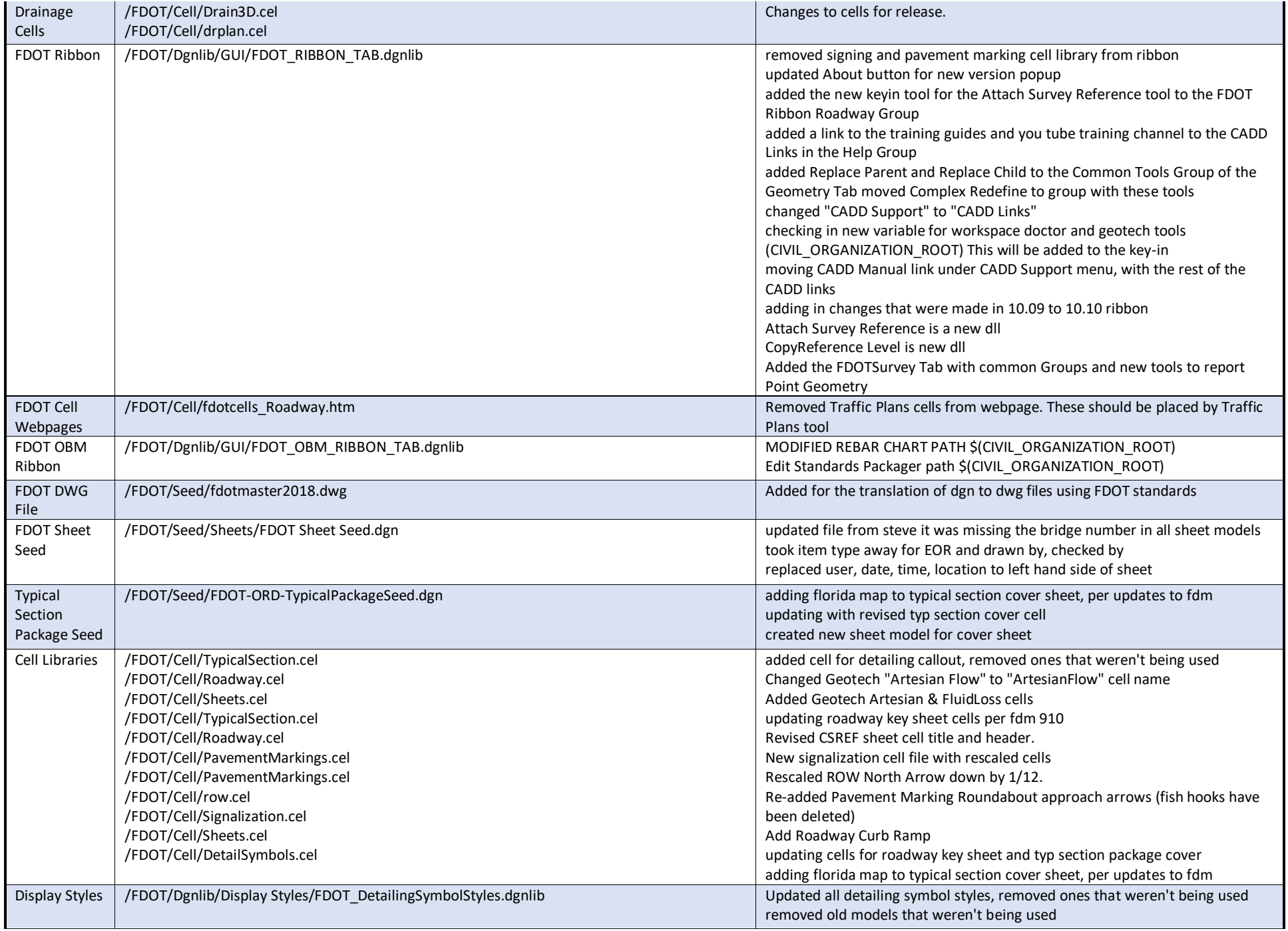

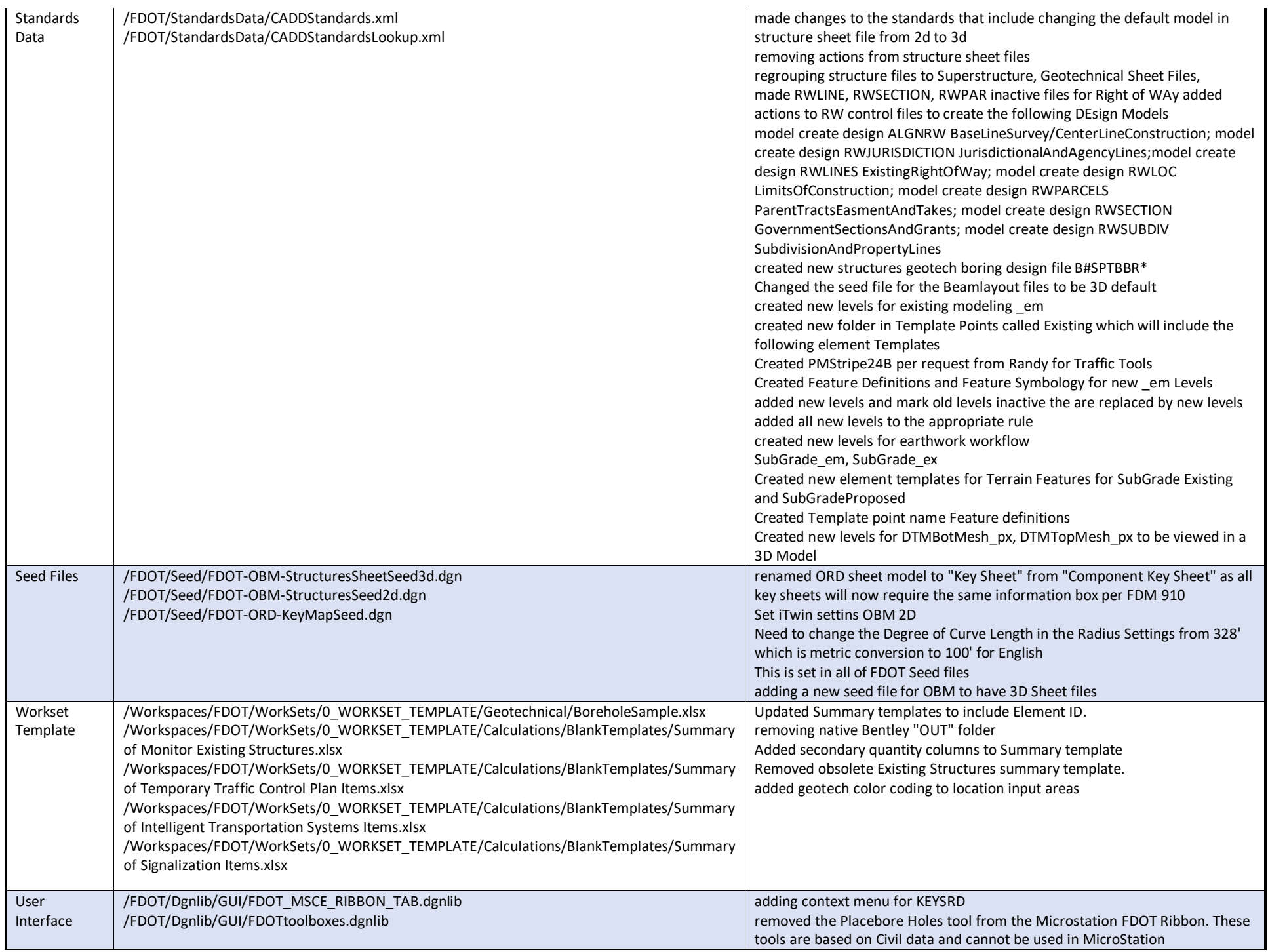

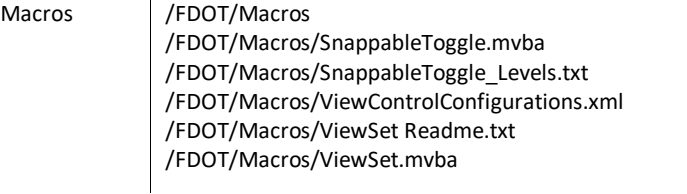

 $\ddot{\phantom{a}}$ 

adding back in to get right click menu to work correctly